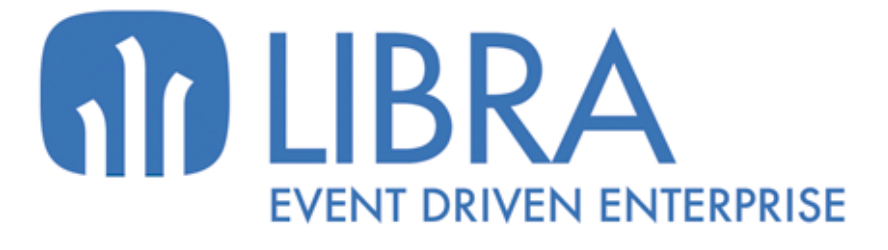

one

 $\mu$  $\overline{a}$ 

Ó

**NOVEDADES GESTIÓN ECONÓMICO-FINANCIERA (HASTA 2017)**

www.edisa.com

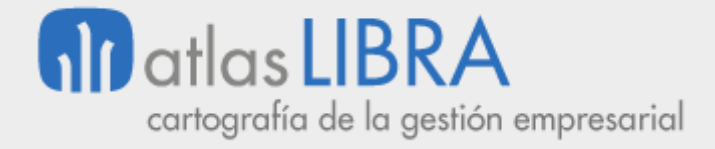

# **NOVEDADES GESTIÓN ECONÓMICO-FINANCIERA (HASTA 2017)**

**© EDISA, 2021**

**www.atlaslibra.com**

NOTA: En este documento se recogen las actualizaciones de LIBRA incorporadas entre los años 2010 y 2017.

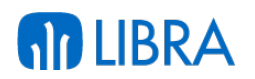

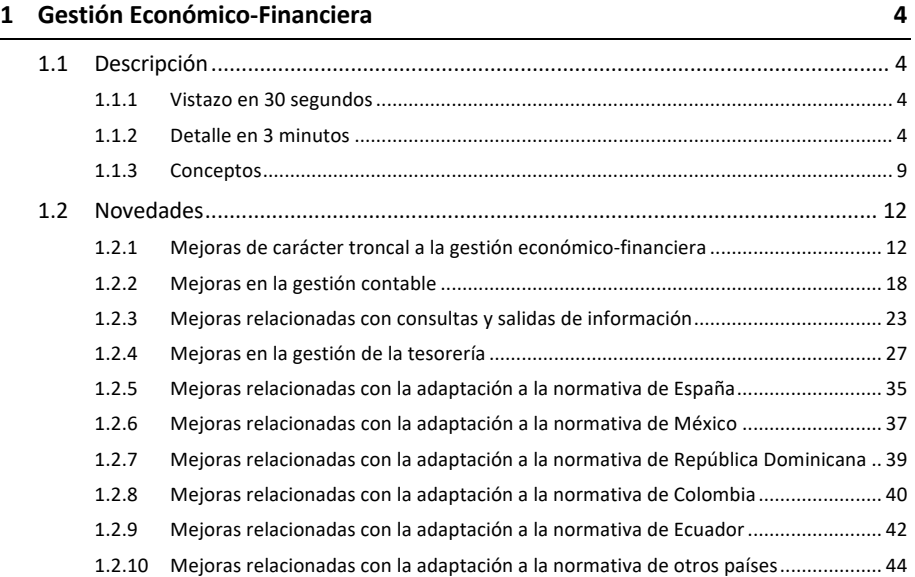

#### **AD LIBRA NOVEDADES GESTIÓN ECONÓMICO-FINANCIERA (HASTA 2017)**

# **GESTIÓN ECONÓMICO-FINANCIERA**

# 1.1 Descripción

## 1.1.1 Vistazo en 30 segundos

El módulo Financiero permite la gestión económico-financiera de la empresa, abarcando las áreas de **contabilidad general, contabilidad analítica, gestión de tesorería, gestión de inmovilizado, gestión presupuestaria y cuadro de mando financiero**.

Cubre todos los procesos administrativos que permiten poner a disposición de la entidad información económico-financiera sobre su desempeño: el registro contable, la gestión de cobros y pagos, la gestión bancaria, la gestión de activos fijos, el presupuesto e informes para la Dirección.

Alimenta el resto de módulos LIBRA y viceversa.

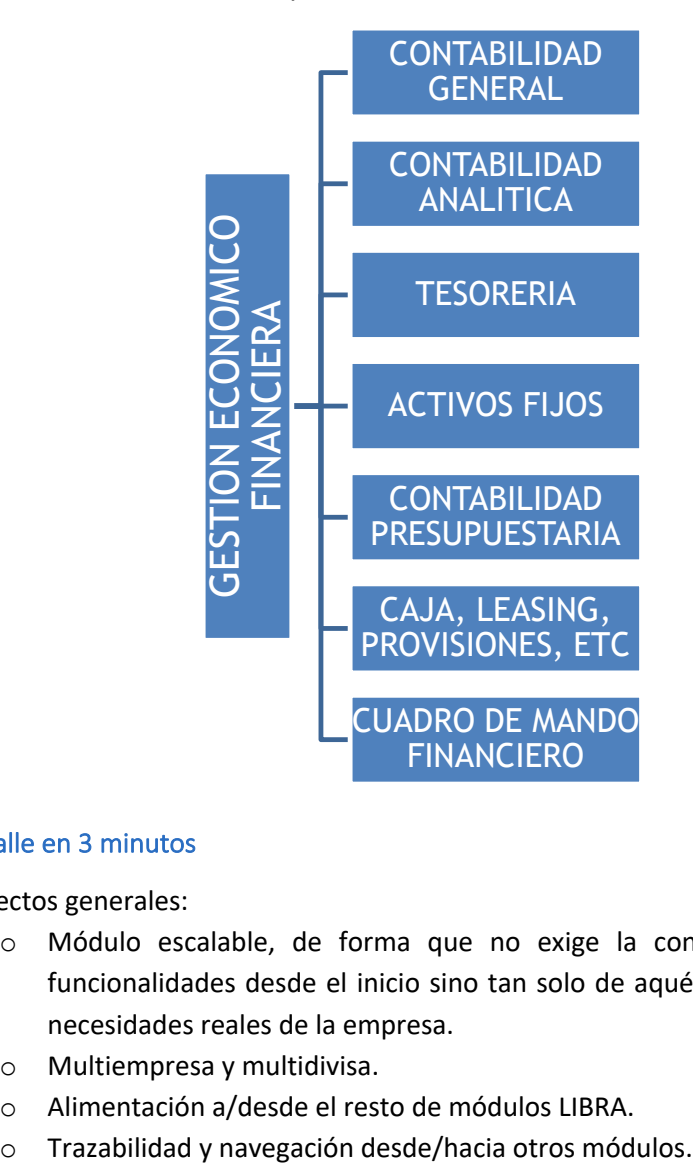

## 1.1.2 Detalle en 3 minutos

- **•** Aspectos generales:
	- o Módulo escalable, de forma que no exige la contratación de todas sus funcionalidades desde el inicio sino tan solo de aquéllas que responden a las necesidades reales de la empresa.
	- o Multiempresa y multidivisa.
	- o Alimentación a/desde el resto de módulos LIBRA.
	-

# **NOVEDADES GESTIÓN ECONÓMICO-FINANCIERA (HASTA 2017)**

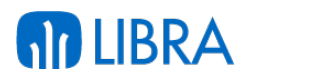

- o Enlazable con otros ERP y con herramientas ofimáticas para la importación y exportación de datos desde LIBRA.
- § Contabilidad general:
	- o Capacidad de parametrización y flexibilidad elevadas:
		- § Organización de los datos por entidades, es decir, clientes, proveedores, bancos y sus productos bancarios, cajas, personal, agentes, etc.:
			- Creación de las entidades en base a plantillas completamente parametrizables por el usuario.
			- Opción de establecer un orden jerárquico dentro de las propias entidades (grupos de empresas).
		- Estructuración de los datos por centros contables que, a su vez, se pueden agrupar en grupos de balance.
		- § Periodos contables personalizables por el usuario, sin la limitación de tener que coincidir con el año natural.
		- § Periodos estadísticos (para la extracción de información contable) definibles por el usuario (meses, trimestres, semestres,…).
		- Libre definición del plan de cuentas, pudiéndose alcanzar hasta 15 niveles de cuentas. Opción de duplicar planes entre empresas.
		- § Esquema impositivo (IVA, IRPF,…) totalmente parametrizable, con opción de establecer una estructura de impuestos jerárquica y de definir libremente el nombre de cada impuesto, su porcentaje, fecha de entrada en vigor, forma de liquidarlo, etc.
		- § Asignación de acceso a los datos por usuario y/o perfil, empresas, centros contables, cuentas, etc. Bloqueos de seguridad por empresas, fechas, usuario y/o perfil, centro contable.
	- o Alto nivel de automatización en los procesos diarios:
		- Asientos predefinidos clasificados de forma jerárquica. Asignación a usuarios y/o perfiles, composición automática de los distintos elementos de un apunte (cuenta, entidad, concepto, importe,...) y apuntes repetitivos entre otras funcionalidades.
		- Entrada de asientos multicentro y multiempresa, con replicación automática de los asientos dentro de la propia empresa y entre empresas.
		- § Opción de documentar cada asiento con un campo infinito de observación o, mejor aún, con la incorporación del correspondiente documento económico escaneado o el acceso al mismo a través de la navegación al módulo donde se originó.
		- § Conciliación bancaria automática ajustada a la Norma 43 de la Asociación Española de Banca (AEB). Opción de parametrizar la conciliación en base al documento, concepto e importe, o solo el importe. Mantenimiento de histórico de conciliaciones realizadas. Auditoría de conciliaciones.

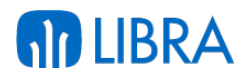

- § Punteos automáticos para asegurar los procesos de cuadre contable y la trazabilidad de las operaciones.
- Integración telemática de impuestos (presentación web de todos los modelos fiscales que acepta la Agencia Tributaria), así como impresión en cualquier herramienta de tratamiento de textos de las cartas de comunicación de declaración de importes a clientes y proveedores (modelos 347 y 349).
- Soporte a los procesos de cierre contable, determinación de resultados y apertura de ejercicios. Cierres periódicos reversibles. Cierre, resultado y apertura en periodos especiales.
- o Soporte a procesos contables específicos:
	- § Funcionalidad para el cálculo de provisiones financieras de gastos e ingresos, que permite periodificarlas de forma rápida y revisarlas durante el transcurso del ejercicio.
	- § Opción de trasladar provisiones de un centro contable a otro o de un ejercicio a otro, en base a un % de incremento.
	- Gestión de contratos de leasing.
- o Perfecta adaptación a los requisitos legales y documentales de cada país (plan general contable, fiscalidad, etc.). Opción de establecer la equivalencia de planes contables entre distintos países.
- o Adecuación a necesidades específicas de los grupos empresariales:
	- § Soporte a procesos de fusión o absorción empresarial, permitiendo la migración de centros contables, la eliminación de asientos interempresa o el rediseño de los esquemas analíticos.
	- § Opción de apertura centralizada de entidades, cuentas y segmentos analíticos, lo que permite mantener un nivel de integridad en los planes financieros aunque existan diferentes empresas LIBRA en una estructura empresarial que puede estar descentralizada.
- § Contabilidad analítica y de gestión:
	- o Estructura de segmentos n-dimensional, que posibilita el análisis de la gestión desde las perspectivas definidas por la Dirección.
	- o Opción de crear relaciones entre segmentos analíticos para automatizar la entrada de datos, de forma que se indica al sistema cuáles son los segmentos de obligada introducción y cuáles los que se obtienen a partir de otro segmento.
	- o Fórmulas de reparto tanto manuales como automáticas o semi-automáticas.
	- o Opción de realizar repartos a posteriori.
	- o Doble imputación analítica que facilita, por ejemplo, la asignación de costes a dos entidades distintas, facilitando la integración de los datos de costes desde los diferentes cuadros de mando de LIBRA.
	- o Manejo del centro de coste desde todos los módulos LIBRA, de forma que se puede obtener una trazabilidad total del segmento implicado, así como la contabilización parcial de documentos sin esperar al documento "factura".
- § Gestión de tesorería:

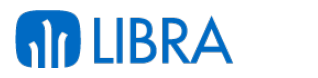

- o Gestión de cobros y pagos:
	- § Generación de carteras de cobros y pagos en base a medios de cobro/pago y vencimientos.
	- Definición y tramitación de circuitos de cobro y pago por muy complejos que sean, parametrizables por medios de cobro/pago, guardando una estricta trazabilidad de cada efecto que permite conocer su situación en cada momento.
	- Emisión de remesas de cobro y pago en papel o ficheros bancarios normalizados, para su tramitación telemática.
	- § Procesos de desglose y agrupación de efectos con compensaciones de saldos. Procesos automáticos de agrupación en remesas.
	- § Endoso de efectos de cobro. Factoring y financiaciones.
	- § Gestión de seguros de crédito (expedientes de la aseguradora y todas las notificaciones con la misma). Opción de importar expedientes y exportar notificaciones.
	- § Gestión de listas cobratorias.
	- Gestión de impagos de clientes.
	- § Bloqueo de pagos a proveedores y retención de efectos.
	- Auditoría de cuadre de cartera de cobros y pagos con la contabilidad.
- o Previsiones:
	- Generación de estimaciones de cobros y pagos a partir de pedidos de venta y compra.
	- Mantenimiento de otras previsiones (sueldos, pago de impuestos, amortización de préstamos,…) de manera rápida y sencilla, con opción de duplicar previsiones a otros periodos, realizar actualizaciones de información, etc.
	- Diseño de escenarios posibles y previsión de tesorería en cada uno. Opción de comparar previsión y realidad a posteriori, para analizar desviaciones y mejorar el modelo para cálculos futuros.
- o Control de caja:
	- Definición de múltiples cajas con control de acceso para cada usuario.
	- § Anotación de movimientos (entradas y salidas de caja).
	- Impresión automática de justificantes o recibos.
	- Integración automática con contabilidad.
	- Actualización automática de tesorería.
	- Listados diarios de caja. Libros de caja.
	- Arqueos y cierre.
- o Reconstrucciones de tesorería a fecha, para soporte a procesos de auditoría contable.
- o Cálculo de promedios teóricos y reales de cobro y pago.
- § Gestión de inmovilizado:
	- o Ficha amplia para la creación de los elementos de inmovilizado, con opción de definir características particulares para cada uno de ellos.

# **NOVEDADES GESTIÓN ECONÓMICO-FINANCIERA (HASTA 2017)**

- o Estructuración del inmovilizado en tres niveles posibles (ramas, secciones y
	- tipos de bien) para la posterior explotación estadística de datos.
	- o Control de ubicaciones.

**AD LIBRA** 

- o Opción de establecer una estructura jerárquica del inmovilizado.
- o Generación de las cuotas de amortización de cada elemento a partir del sistema de amortización que elija la empresa en cada caso (lineal, dígito creciente, dígito decreciente,…), con la opción de llevar varios cuadros de amortización del mismo elemento de manera paralela (contable, fiscal).
- o Contabilización periódica de las amortizaciones. Auditoría y cuadre contable.
- o Situación de cada elemento de inmovilizado, a nivel de amortización, a cualquier fecha.
- o Opción de recalcular amortizaciones.
- o Historia completa de cada elemento.
- o Posibilidad de almacenar documentación asociada a cada elemento de inmovilizado con el Módulo LIBRA de Gestión Documental.
- § Gestión presupuestaria:
	- o Plantillas para la elaboración estructurada del presupuesto de la empresa, con asignación parcial a responsables por unidades presupuestarias, incluyendo un workflow de aprobaciones.
	- o Número ilimitado de estudios presupuestarios, pudiendo crear unos a partir de otros (por ejemplo, a partir de presupuestos anteriores, de datos reales de periodos pasados, etc.). Control de versiones.
	- o Definición presupuestaria a nivel de contabilidad general o analítica.
	- o Definición por cuenta contable y partida presupuestaria; por importe y/o cantidad.
	- o Herramienta de análisis de desviaciones entre lo presupuestado y lo finalmente ejecutado (balance presupuestario).
- § Cuadro de mando financiero:
	- o Libre elección de sus contenidos y de su estructuración en filas y columnas: grupos de balance, centros contables, epígrafes, cuentas, periodos, etc.
	- o En cuanto a las magnitudes, opción de utilizar los acumulados del debe, haber, saldo e importes en el presupuesto.
	- o Opción de definir fórmulas matemáticas que posibiliten la obtención de resultados aritméticos o ratios.
	- o Orientación a la contabilidad general o analítica.
	- o Salida del informe a pantalla, listado y hoja de cálculo, bien con formato de lectura o con datos tabulados para su integración en tablas dinámicas.
	- o Desde el informe, opción de consultar el extracto de la cuenta que da origen al dato, y desde el extracto, opción de consultar los documentos que componen ese apunte (factura, pedido, etc.).
- § Otros informes de control financiero:
	- o Extractos de cuenta contable.

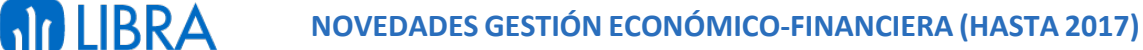

- o Extractos de entidad, con indicación de todas las cuentas contables donde haya tenido incidencia.
- o Consulta de saldos de cuentas y entidades. Comparativos entre periodos.
- $\circ$  Balances de sumas y saldos, diarios contables y cuentas de resultados, tanto a nivel de contabilidad general como analítica.
- o Informes de impuestos.
- o Informes de cartera de cobros (agrupada por clientes, medios de cobro, agentes-cobradores, zonas). Informes de antigüedad de deuda e impagos.
- o Informes de control de riesgos de clientes (por aseguradora y empresa).
- o Informes de cartera de pagos (agrupada por proveedores/as, medios de pago). Informes de antigüedad de deuda.
- o Informes de bancos (previsiones por banco, estudios de disponibilidad bancaria a fecha).

# 1.1.3 Conceptos

- § **Amortización**: La distribución del valor de la inversión en un elemento de inmovilizado entre los años de vida útil de dicho bien. Para el cálculo de la amortización se debe considerar el valor amortizable, la vida útil del bien y su valor residual, así como establecer el sistema de amortización.
- § **Aseguradora de crédito**: El seguro de crédito es una modalidad de seguro que cubre el riesgo derivado de la insolvencia de los clientes o deudores de la empresa asegurada como consecuencia de la realización de operaciones comerciales a crédito. Las aseguradoras de crédito proporcionan además otros servicios importantes como la evaluación, selección y seguimiento de los riesgos de los clientes de la empresa, al mismo tiempo que exige la comunicación, por parte de ésta, de las operaciones comerciales. LIBRA facilita la incorporación de esta información y las comunicaciones con la entidad aseguradora.
- § **Asiento predefinido**: Plantilla o esquema de contabilización necesario para todas las contabilizaciones en LIBRA. En él se definen todos los aspectos necesarios de cada apunte contable, lo que permite automatizar los asientos de las operaciones más frecuentes, reduciendo la posibilidad de errores y, al mismo tiempo, garantizando la uniformidad en la introducción de datos.
- § **Auditoría**: Proceso que la empresa realiza de manera sistemática y periódica con el objetivo de garantizar que se puede confiar en los datos que aporta el sistema de información. Para ello, se deben realizar procesos de cuadre entre la información contable y las demás áreas de información de las que la empresa se nutre. Algún ejemplo de procesos de auditoría podría ser la comparación de los saldos de efectos de cartera con los saldos contables de las cuentas deudoras y acreedoras, el detalle de los libros de impuestos y el saldo de las cuentas correspondientes, los importes de elementos de inmovilizado respecto a los saldos contables de las cuentas de inmovilizado y amortización, etc.

# **NOVEDADES GESTIÓN ECONÓMICO-FINANCIERA (HASTA 2017)**

- **AD LIBRA** 
	- § **Caja**: Registro de las entradas y salidas de efectivo, de manera que se lleve un control del dinero en metálico que se tiene en la empresa. Se suelen realizar procesos de arqueo de caja para comprobar que el saldo contable corresponde con el efectivo físico.
	- § **Centro contable**: Unidad administrativa sobre la cual se registran los hechos contables y elemento imprescindible de toda la información financiera en LIBRA. Como mínimo existirá un centro contable por empresa fiscal, pudiendo referirse a departamentos, delegaciones, etc. Este concepto nos permite configurar en LIBRA, distintas empresas fiscales como centros contables, de manera que los circuitos y maestros de todas ellas sean comunes y la información esté totalmente separada.
	- § **Centro de coste**: Unidad básica desde el punto de vista del control en que podemos dividir la empresa, con el objetivo de obtener una información suficiente para su análisis. Mediante la imputación de los datos (normalmente gastos e ingresos) a centros de coste, obtenemos informes analíticos de la actividad de la empresa desde distintos puntos de vista. A un centro de coste se le pueden atribuir varias características (ej.: actividad, responsable, ubicación física, etc.) de manera que puede segmentarse en distintos niveles.
	- § **Conciliación**: Proceso de comparación, verificación y control de los apuntes contables que una empresa lleva de sus cuentas bancarias respecto a los apuntes registrados en los extractos del banco. El concepto de conciliación en LIBRA se puede aplicar también a otros punteos dentro de la contabilidad de la propia empresa como, por ejemplo, el punteo de una cuenta de clientes o proveedores.
	- § **Efecto de cartera**: Cualquier documento, ya sea de origen comercial o financiero, que implica un derecho de cobro o una obligación de pago con un vencimiento conocido y a través de un medio de pago (tipo de transacción) establecido. Todos los documentos de cobro y pago de la empresa conforman la cartera de efectos.
	- § **Elemento de inmovilizado**: Cada uno de los distintos elementos patrimoniales reflejados en el activo de la empresa con carácter permanente, y que no están destinados a la venta sino a posibilitar la actividad de la entidad. La adquisición de elementos de inmovilizado suele requerir grandes inversiones para la empresa, por lo que es importante llevar un buen control sobre los mismos que LIBRA permite realizar a través de fichas de inmovilizado.
	- § **Entidad**: Identifica a una persona o empresa que constituye una unidad económica con la que la empresa tiene relación. El concepto de entidad en LIBRA se superpone a la cuenta contable y nos permite registrar, identificar y clasificar los hechos contables asociados a dicha entidad. Las principales entidades en LIBRA son: clientes, proveedores, bancos y agentes.
	- § **Epígrafe**: Los informes financieros suelen responder a una estructura basada en formatos oficiales, en los que existen epígrafes y sub-epígrafes que a su vez contienen información sobre cuentas contables.
	- § **Estudio presupuestario**: El proceso presupuestario refleja de una forma cuantitativa, a través de los presupuestos, los objetivos fijados por la empresa. A partir de los presupuestos parciales (presupuesto de ventas, compras, gastos generales, inversiones, financiación, etc.), se obtiene la síntesis presupuestaria que se concreta en un balance

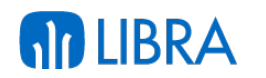

y cuenta de resultado previsional. Dichas cuentas previsionales pueden periodificarse de forma que podamos establecer un control de gestión adecuado comparando cada mes los resultados reales con los presupuestarios correspondientes al periodo analizado.

- § **Fichero bancario normalizado**: Técnicamente un fichero consiste en una serie de registros ordenados con una estructura determinada. Cuando se habla de fichero bancario normalizado, se hace en el marco de unas normas estándar conocidas y comúnmente aceptadas por las entidades bancarias. En el caso de España, se siguen las indicaciones de la Asociación Española de Banca (AEB), que normaliza los ficheros en cuadernos como, por ejemplo, cuaderno 19 (para el adeudo de domiciliaciones), cuaderno 34 (para la emisión de órdenes de pago), cuaderno 43 (para la información de cuenta corriente), cuaderno 58 (para el anticipo de los créditos comerciales y su gestión de cobro), etc. LIBRA está perfectamente adaptado a la generación y/o lectura de estos ficheros normalizados y de otros utilizados en otros países en los que se cuenta con implantaciones.
- § **Fórmulas y criterios de reparto**: La contabilidad analítica implica la asignación de costes que, en muchos casos, no se puede realizar de una manera directa. Para ello, la empresa puede seleccionar el método de reparto que estime más conveniente. Las fórmulas de reparto en LIBRA nos permiten establecer de manera predefinida y de antemano el criterio para realizar el reparto entre los distintos segmentos analíticos, de una manera automática o semiautomática. Existe también la opción de asignar criterios de reparto a posteriori, toda vez que se conocen las variables y magnitudes a tener en cuenta como, por ejemplo, unidades fabricadas, kilovatios consumidos, horas trabajadas, etc.
- § **Grupo de balance**: Agrupación de centros contables que permite, en todas las consultas financieras, la obtención de informes de manera consolidada de varios centros contables. Un centro contable puede pertenecer a varios grupos de balance.
- § **Informes financieros**: Reportes que utilizan las organizaciones para informar de su situación económico-financiera y los cambios experimentados durante un periodo concreto. Son el producto final de la contabilidad, y resultan de utilidad tanto a usuarios internas para la toma de decisiones, como a administraciones e instituciones reguladoras. Desde LIBRA la empresa puede generar todos los estados financieros o cuentas anuales que requiere presentar (balance de situación, cuenta de pérdidas y ganancias, estado de evolución del patrimonio neto y estado de flujos de efectivo), además de otros numerosos informes que permiten detallar los puntos de principal interés. Al mismo tiempo, dispone de las herramientas para configurar cualquier tipo de informe financiero de manera sencilla y personalizada.
- § **Previsión de tesorería**: Estimación que hace referencia a la planificación de los pagos y cobros. El objetivo es obtener un presupuesto o proyección del cash-flow de la empresa que permita analizar las necesidades de liquidez requeridas en cada momento para cada uno de los bancos con los que trabaja la empresa. A través de las previsiones, en LIBRA se pueden completar aquellas partidas que todavía no se han contabilizado para, de aquélla, poder planificar correctamente la tesorería.

# **NOVEDADES GESTIÓN ECONÓMICO-FINANCIERA (HASTA 2017)**

- **AD LIBRA** 
	- § **Provisión**: Registro contable de un riesgo o de un gasto futuro, de manera que se ajuste el beneficio contable o que se periodifique correctamente. En LIBRA se pueden manejar provisiones dentro de los procesos de cartera (impagos), compras-aprovisionamiento (facturas pendientes de recibir) o cualquier otro proceso.
	- § **Remesa y propuesta de pago**: Una remesa, en el contexto de cartera, es una relación o conjunto de efectos que se envían a una entidad financiera que se encarga de gestionar su cobro (descuento y/o abono en cuenta) según el tipo de remesa. Un proceso similar en LIBRA es la propuesta de pago, en la que también se propone una relación de efectos para su posterior confirmación y envío del documento de pago correspondiente, según el medio de pago (tipo de transacción).
	- § **Segmento analítico**: En LIBRA se puede definir cualquier estructura analítica, por compleja que sea, identificando cada nivel del centro de coste con un segmento analítico. Esto permite que, en el momento de registrar el dato, podamos imputarlo a diferentes segmentos para posteriormente obtener distintos ejes de análisis de la información. Por ejemplo: un gasto de viaje de un agente comercial de una línea de productos de la empresa, desde el punto de vista comercial nos interesará imputarlo al agente y/o a la delegación comercial a la que pertenece; desde el punto de vista productivo, a la actividad o línea de productos que representa; desde el punto de vista de la organización, al departamento comercial y/o a un responsable comercial, etc. Cada perspectiva de imputación comentada, en LIBRA, sería un segmento analítico.
	- § **Tipos de transacción**: Se refiere a los distintos medios que pueden ser utilizados en la empresa tanto para cobrar como para pagar. La parametrización de los tipos de transacción implicará también la definición de los circuitos de tesorería que serán usados en LIBRA y de las distintas formas de contabilizarse.

# 1.2 Novedades

A continuación se indican las principales novedades incorporadas a este módulo, comenzando por las de más reciente incorporación, y agrupadas según ámbitos de mejora.

# 1.2.1 Mejoras de carácter troncal a la gestión económico-financiera

# **Año 2017:**

- § Mejoras en la gestión de gastos financieros incluyendo nuevos parámetros para el cálculo de gastos bancarios: diferencial respecto al índice de referencia, interés fijo / mínimo, y financiaciones de proveedores. Adicionalmente, también se recogen: riesgo concedido, comisión de apertura (en importe o en %), comisión por pago diferido (%), comisión de financiación (en importe o en %) y diferencial respecto a un índice de referencia.
- § Añadida la posibilidad de realizar bloqueo de módulos mediante controles.
- § Incorporados nuevos filtros y valores por defecto en el Cuadro de Mando Económico.

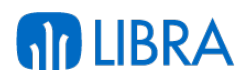

# **Año 2016:**

- Incorporada la posibilidad de anulación en documentación financiera, identificando el documento con la marca de anulado. Adicionalmente, se guardará la secuencialidad del número de asiento ya que no deben de quedar huecos (a pesar de las anulaciones o borrados).
- Incorporada la posibilidad de amortización de elementos de inmovilizado en base a magnitud. En concreto, se ha añadido un nuevo método amortización basado en "Unidades de Producción" (UP). Al seleccionar este nuevo método permite seleccionar entre magnitudes o unidades de vida útil.
- § Incorporación del uso de centros contables para adaptación a las Normas Internacionales de Información Financiera (NIIF). LIBRA permite la posibilidad de trabajar completamente bajo criterio NIIF. La globalización económica crea la necesidad de aplicar normas. La razón fundamental para que este proceso ocurra, es que se hace indispensable para el mercado poder manejar información financiera que cumpla con las características de comparabilidad, transparencia y confiablidad. Es por esto que aplicar las Normas Internaciones de Información Financiera (NIIF) es un tema clave.

# **Año 2015:**

- § Incorporación de la posibilidad de aplicar fórmulas parametrizadas a listas de precios para el cálculo de precios de consumo.
- § Mejoras en el proceso elaboración del presupuesto permitiendo definir si se pueda acumular el extrapolado sin considerar el centro de coste, y permitiendo la importación del presupuesto, en base a una plantilla, y permitiendo una unidad presupuestaria o varias.
- § Incorporación del margen financiero en el catálogo de costes para la facturación intercompañía y el cálculo del precio de venta, gracias a añadir la opción de Precio Medio Acumulado (PMA) al campo Fórmula Cálculo por Familias.

# **Año 2014:**

- § Se han añadido los cuadernos bancarios de adeudo directo SEPA 1914, 1915 y 1914.
- Tratamiento de devoluciones SEPA en impagados.
- § Se ha añadido el cuaderno bancario de transferencias SEPA 3414.
- § Se han ampliado los mantenimientos de domiciliaciones según las necesidades de la SEPA.

## **Año 2013:**

■ Adaptación a la normativa internacional: Con carácter general, lo más significativo es la adaptación a normas NIIF (Normas Internacionales de Información Financiera) y la adaptación a múltiples planes contables.

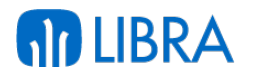

- o Ahora se da cobertura a las NIIF, permitiendo llevar la contabilidad según dos criterios distintos: nacional o NIIF.
- o Tratamiento del inmovilizado según las NIIF.
- o Balance de sumas y saldos traducido a otro plan de cuentas: mediante planes de cuentas equivalentes, ahora el informe de Balance se puede mostrar en el formato de cuentas de otro país / estado del que está en la contabilidad.
- o Internacionalización de bancos y sucursales: ahora, en una misma instalación se pueden llevar bancos y sucursales bancarias de más de un país, para calcular automáticamente el IBAN europeo y generar, a la vez, formatos de pago automáticos CSB en distintos países.
- o Se ha incluido un nuevo formato de pagos a nivel europeo pain.001.001.03 CustomerCreditTransferInitiationV03 para generar ficheros de pagos bancarios automáticos en países de zona SEPA, siguiendo la ISO 20022 XML Normativa SEPA.

## **Año 2012:**

- § En los asientos predefinidos se permite introducir el código de impuesto cuando el origen del importe sea manual. Ahora la aplicación permite desglosar el importe de los distintos tipos de IVA de cara a generar el asiento, en los asientos de contabilización automática de facturas de venta.
- § Se contempla en las declaraciones de impuestos facturas rectificativas provenientes de gestión.
- Se da la opción a ignorar múltiples conceptos en la auditoría de impuestos.

## **Año 2011:**

- § Mejoras del interface de LIBRA.
- Doble divisa. Se contempla en todo el módulo financiero la posibilidad de operar con dos divisas de forma simultánea, tanto a nivel de procesos como de explotación de la información.
- § Nueva posibilidad de obtener el extracto de cuentas o de entidades (banco, cliente, proveedor o agente) en segunda divisa.
- Mejoras proceso Regularización de Divisas. Se permite regularizar a fecha basado en la reconstruida y se añaden regularizaciones por cuenta.
- Adaptaciones en el proceso de replicación contable entre centros contables para saldar centros contra centro principal del asiento.
- § Soporte de varias normas bancarias no normalizadas en conciliación bancaria, así como la conciliación en divisa.
- § Agrupación de Efectos de Cobro y Pago. Nuevas opción agrupación multi-divisa que permite agrupar efectos de primera y segunda divisa.

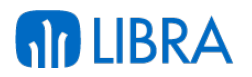

#### **Año 2010:**

- Se contempla en el ERP el tratamiento de facturas rectificativas y tickets.
- Controles más exhaustivos sobre las series de IVA.
- Soporte de los distintos códigos ISO de países comunitarios.
- **•** Tratamiento IVA no deducible.
- Soporte Nº DUA.
- Se introduce la figura del proveedor genérico.
- Nuevo justificante oficial específico para la presentación de impuestos.
- § Nuevo tipo de Impuesto con retención sobre cuota.
- Potenciación de la contabilidad analítica y de la funcionalidad de los centros contables y grupos de balance.
- § Doble imputación analítica, que facilita por ejemplo la asignación de costes a personas de nómina desde financiera, o bien la asignación de costes a dos entidades distintas, facilitando la integración de los datos de costes desde los diferentes cuadros de mando de LIBRA.
- § Posibilidad de simplificar esquemas basados en los segmentos analíticos combinando cuentas de plan general contable.
- Se añade la posibilidad de realizar repartos no sólo entre segmentos (analítica) sino a nivel de centros contables utilizando fórmulas de reparto variable en magnitud o porcentuales.
- § Aplicación de las restricciones de segmentos por centro contable a las entradas de datos en financiera y gestión: compras y ventas, restringiendo las listas de valores.
- § Apertura centralizada de cuentas y de segmentos analíticos, lo que permite mantener un nivel de integridad en los planes financieros, aunque existan diferentes empresas LIBRA en una estructura empresarial que puede estar descentralizada. Cada empresa LIBRA utilizará las cuentas o segmentos analíticos que se precisen bajo demanda.
- Permite limitar qué cuentas se pueden usar o no por grupos de balance en las entradas de asientos, lo que resulta clave para grupos empresariales que integren múltiples CIF en base a centros contables.
- Control de centros contables bloqueados en la entrada de asientos manual y a través de alarmas.
- Control de cuentas permitidas por grupo de balance.
- § Posibilidad de bloqueos por grupo de balance que afectan a la totalidad de los procesos contables.
- § Consulta de asientos descuadrados. Se muestra el descuadre por Centro Contable / Grupo Balance Fiscal.
- Se añade la figura del Tipo de Grupo de Balance para mejorar el control de los distintos grupos y para simplificar la petición de datos en determinados informes.
- Se extiende el Filtro y Control por Grupo de Balance al resto de procesos de Tesorería.
- Mejora del proceso de repartos de coste: posibilidad de repartos en cascada.
- Mejoras en los procesos contables y de gestión financiera.
- Búsqueda de asientos predefinidos por múltiples perfiles.
- Mejora en la entrada segmentada analítica.

**AD LIBRA** 

- § Nuevas herramientas de soporte a punteos para asegurar los procesos de cuadre contable y la trazabilidad de estas operaciones.
- § Se mejoran los procesos de conciliación automáticos y manuales, con controles de partidas vivas, impidiendo la modificación y el borrado de asientos conciliados.
- § Permite realizar la conciliación de deuda entre diferentes CIF que se gestionen con LIBRA a una fecha, ya sean centralizados o dispersos, con el mismo plan de cuentas o incluso con diferentes planes.
- § Mejoras en el proceso de reapertura de ejercicios, permitiendo que un solo proceso para el borrado de los asientos de determinación, cierre y apertura en un solo paso y desbloqueo de la contabilidad.
- Se habilitan parámetros para permitir modificar sólo los asientos de cada usuario.
- Se habilita la parametrización para poder modificar asientos de proceso automático.
- Todos los procesos automáticos tienen su deshacer correspondiente.
- Nuevos procesos de contabilización de traspasos y salidas internas.
- § Nuevos procesos de automatización de la gestión de impagados. Cartas automáticas configurables.
- § Mejora en las reconstrucciones de tesorería a fecha, que es un proceso de gran importancia en la auditoría.
- Mayor agilidad en el proceso de emisión de cheques y pagarés, sin necesidad de ejecutar el circuito completo de propuestas.
- Tanto en cartera de cobros como en pagos se gestiona la trazabilidad del centro de coste en todos los procesos de cartera.
- Auditorías reconstruidas de cobro y pago. Permite obtener las auditorías y una foto de la cartera a fecha para su posterior explotación.
- Restauración de acumulados. Generación de Log opcional y creación de centros de coste no existentes.
- § Amortización del Inmovilizado. Se mejora el cálculo para que sea en base a días y opción a contabilizar por cuenta o por inmovilizado.

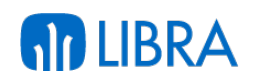

- § Mejora proceso IVA Devengado. Se incluye proceso para deshacer y adaptación al sistema internacional.
- Nueva Notificación de Ventas Resumida conforme a necesidades de CYC.
- § Mejoras en el Cálculo de Riesgos. Posibilidad de excluir determinados status de impagados.
- Mejoras en Listados de Riesgos. Nuevos controles y filtros así como información más detallada en los listados.
- § Nuevo diseño del mantenimiento de segmentos permitidos, que facilita su introducción.
- § Mantenimientos de Clientes y Proveedores. Se añaden más controles para los NIF de clientes comunitarios.
- Importación de Documentos. Se incorporan nuevas tablas y campos.
- Nuevo módulo de provisiones financieras.
	- o Se trata de un módulo de imputación de provisiones, tanto de gastos como de ingresos que permite periodificar las mismas de forma rápida y revisarlas durante el transcurso del ejercicio, de forma que las modificaciones realizadas se imputen en el periodo en curso sin afectar a períodos ya cerrados.
	- o Su utilidad es variada pudiendo aplicarse a pagas extras, sueldos y salarios, amortizaciones, etc.
	- o Permite simplificar esta labor, así como realizar correcciones contra las provisiones en base a facturas reales.
	- o Permite trasladar de un ejercicio a otro, o de un centro contable a otro, provisiones en base a un % de incremento.
- § Mejora en la gestión de leasing.
	- o Leasing. Nuevas funcionalidades y mejora general de los procesos.
	- o Se han desarrollado las funcionalidades que permiten gestionar y controlar cada leasing en curso, permitiendo crear su ficha detallada con las cuotas de cada leasing o préstamo, cuotas de amortización, intereses previstos, etc.
	- o El sistema permite generar las contabilizaciones automáticas de altas de contratos, mensualidades, revisiones de contratos, traspasos de largo a corto plazo.
- § Mejora en la gestión presupuestaria.
	- o Se estructura la elaboración del Presupuesto en Unidades Presupuestarias, asignándoles responsables de elaboración y firma.
	- o Se dota a cada Unidad Presupuestaria de una plantilla que facilita la elaboración del Presupuesto y se implementa un workflow de aprobaciones que termina en el Presupuesto Final.

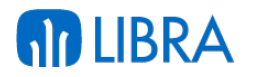

- o El sistema permite el control de versiones de presupuestos y la gestión de alarmas de control de elaboración y cambios masivos.
- o Mejora en el tratamiento de magnitudes. Se ha simplificado el mantenimiento de presupuestos por magnitudes y se han incluido las magnitudes no acumulativas.

# 1.2.2 Mejoras en la gestión contable

## **Año 2017:**

- Incorporación de la posibilidad de realizar el punteo automático de operaciones según conceptos. De esta manera podemos puntear según cuenta – banco – documento – concepto - importe.
- § Incorporada la funcionalidad de sustitución de cuentas contables en los históricos mediante la incorporación de filtros que actúan sobre el proceso de sustitución de cuentas.
- § Incorporada la funcionalidad automatizada para la contabilización del cierre de almacén considerando también una segunda divisa (utilizado en Perú y Colombia). El cierre será habitualmente mensual y se efectuará considerando las cuentas y centro de coste, según movimientos de obras, producción o planta. En concreto, permitirá las siguientes funcionalidades: filtro de organización y planta multi-seleccion, guardado de datos del asiento en la OF, y nuevo concepto añadido de gastos indirectos.
- § Con motivo de automatizar al máximo el proceso de cálculo de la nómina, se incorpora un procedimiento que de manera automática carga en la nómina del empleado, como concepto de descuento, los importes que éste adeuda como cliente a la empresa.

## **Año 2016:**

- § Añadida la posibilidad de eliminar avales no asignados a obra en la consulta de avales.
- § Añadida la posibilidad de incorporar observaciones en las unidades de control de un proyecto por criterio de control, versión, nivel y descompuestos.
- § Añadida la funcionalidad de importación desde una hoja de cálculo de Excel de las unidades de control con sus descompuestos, lo cual permite tener un detalle más amplio de los costos presupuestados en para cada unidad de control.
- § Añadida la posibilidad de importar la nómina filtrando por centro de costo y también poder imprimir las nóminas por centro de costo.
- Incorporada la funcionalidad de gestión de adendas en proyectos.

## **Año 2015:**

■ Incorporada la selección de capítulos (o rubros) en el reajuste de precios de un proyecto (u obra). Cuando un capítulo (o rubro) en un proyecto u obra aparece nuevo en medio de la ejecución de la obra a menudo es necesario realizar la ejecución del mismo antes que lo apruebe el cliente. Sin embargo, el fiscalizador no aprueba su pago hasta unos

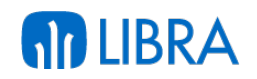

meses más adelante y no se puede incluir en la planilla de pago. Cuando el fiscalizador aprueba su pago se incluye en la planilla del mes en la que es aprobado pero puede que se exija que el reajuste de los precios de dichos rubros se haga con los índices del mes en el que se ejecutaron los trabajos. Por lo tanto, se permite indicar en los reajustes los rubros pertenecientes a la fórmula que intervienen en el mismo.

- § Añadida la funcionalidad analítica en contabilización de intereses para el cálculo de intereses de acreedores y de socios tanto en la cuenta corriente como en la explotación.
- § Añadida la posibilidad de importación de grupos de descomposición para un proyecto (u obra) a través de un documento de hoja de cálculo Excel, permitiendo la incorporación de todos los grupos descomposición en cada una de las partidas a la hora de realizar el presupuesto objetivo.
- § Incorporada la funcionalidad de elegir el tipo de borrado de asientos en el mantenimiento de grupos de balance, existiendo un nuevo campo "Tipo borrado de asientos" que tendrá los siguientes valores: Borrar (opción por defecto) y Anular. Con la opción de Anular en los procesos de borrado y des-contabilización de asientos se marcará el documento como anulado a nivel de cabecera del asiento y se pasará a borrador para que no figure en los balances. Los asientos anulados se quedarán en las tablas actuales con un estatus de anulado. Un documento anulado no se podrá modificar. Hay que considerar que los documentos anulados han de salir en todas las consultas e informes indicándose el status de anulado. Adicionalmente, existe una opción especial de borrado de asientos que permite borrar asientos anulados manuales de diarios de numeración manual de uso restringido; su uso se limita a casos especiales que requieren los auditores.
- § Automatización en el anexado de facturas escaneadas al registro de las mismas.
- Mejora de la funcionalidad de reparto del coste de los portes de venta externos de todos los clientes y contabilización de lo que corresponde por centros de coste y clientes (si se desea) de forma automatizada y en base a diversas parametrizaciones adicionales (por ejemplo, repartos según hoja de carga).

# **Año 2014:**

- Mejora en los procesos de contabilización de albaranes y facturas de compras: en los procesos ALBCOMDI y FACCOMM se ha añadido la funcionalidad de componer el centro de coste mediante el sufijo contable del centro contable.
- Mejora en el programa de previsiones: nuevo botón para la generación de previsiones en bloque con multitud de opciones.
- Mejora en la regularización de divisas: se ha añadido la posibilidad de seleccionar los efectos que se quieren regularizar.
- § Nuevo programa de des-contabilización de traspasos: se ha generado una nueva funcionalidad para eliminar este tipo de contabilización.

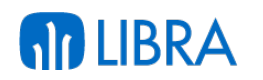

- § En el programa de contabilización de movimientos por mes, ahora se permite una selección manual de movimientos.
- § Ahora se permite introducir apuntes con distinta fecha valor en un mismo asiento.
- § Nuevo control de generación de tesorería en entrada manual de asientos en base a las cuentas.
- § Ahora se permite establecer impuestos obligatorios por entidad y fijos por plantilla.
- § En la contabilización de movimientos de fin de mes se han añadido nuevas variables de composición en cuentas, centros de coste y centros contables. Además, se permite contabilizar a coste estándar así como desviaciones entre coste estándar y real.
- En la conciliación bancaria se ha habilitado la opción de generar un asiento automático de regularización y se permite conciliar automáticamente por nº de cheque.
- Se ha habilitado la numeración por grupo de balance fiscal.
- § Se ha ampliado el circuito de auto-facturas.
- Nueva des-contabilización masiva de facturas de compras.

## **Año 2013:**

- Se ha mejorado el tratamiento de los punteos automáticos: al borrar un apunte, se despuntean automáticamente las cuentas implicadas y se habilita la opción de deshacer en la modificación de asientos.
- Se han mejorado los controles de borrado y modificación sobre asientos de caja.
- Nueva opción de generar asientos manuales con efectos ya cobrados.
- Nuevo filtro por fecha valor en contabilización de albaranes.
- Nuevo proceso de des-contabilización de albaranes de compras.
- § Nuevo programa de pre-contabilización de facturas y visualizar con antelación su integración en LIBRA.
- Revisión y mejora del módulo de Leasing.
- Nuevas opciones de fecha de contabilización en amortizaciones fiscales.
- § Entrada de asientos: se antepone la parametrización de las cuentas de tesorería, pudiéndose establecer excepciones por plantilla.
- Subida de presupuestos a LIBRA desde Excel.
- En compras, nueva opción de contabilización según impuestos por línea de albarán.
- § En ventas, nueva opción de contabilización según impuestos por línea de albarán y forma de pago.

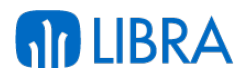

#### **Año 2012:**

- Se permite limitar a nivel de empresa el nº de días anterior y posterior a la fecha actual en los que se puede introducir un asiento manual o de tesorería.
- § Nueva variable SCC para poder componer la serie en base al centro contable.
- Se añade un nuevo campo de Razón Social ampliada en clientes y en proveedores para soportar hasta 200 caracteres. Se trata de un requisito generado en otros países pero que puede ser de aplicación generalizada.
- § Nuevo proceso de contabilización de la producción. Se trata de un requisito generado en otros países pero que puede ser de aplicación generalizada.
- § En la conciliación bancaria se permite generar automáticamente un asiento de regularización hasta un máximo prefijado de importes al conciliar manualmente.
- Mayores controles y ampliación de la funcionalidad en el módulo de Leasing.
- § Mejora en el control de asientos conciliados, se permite modificar apuntes que no intervienen en la conciliación.
- En el asistente de Bases se permite excluir determinadas cuentas.
- Mejoras en proceso de contabilización de albaranes de ventas.
- Autorización de cuentas por perfil.
- § Conciliación bancaria; permite regularizar automáticamente las pequeñas diferencias en los importes de los efectos de LIBRA y los que envía el banco.
- § Mejoras en contabilización de traspasos, derivadas de una mejor organización de la información en pantalla.
- § Mejoras en la entrada de provisiones financieras. Se habilita la check de activa si /no para que las que no estén activas no las contabilice. Se añade una pestaña para poder ver los asientos generados.
- § Mejoras en los procesos de contabilización de albaranes y facturas de compras. Se añade funcionalidad de componer el centro de coste mediante el sufijo contable del centro contable en los procesos FACCOMM Y ALBCOMDI.
- Mejoras en programa de previsiones. Nuevo botón para generación de previsiones en bloque con multitud de opciones.
- Mejoras en la regularización de divisas. Se añade la posibilidad de seleccionar los efectos que se quieren regularizar.
- § Nuevo programa de des-contabilización de traspasos. Se ha generado una nueva funcionalidad para eliminar este tipo de contabilización.
- Se permite introducir apuntes con distinta fecha valor en un mismo asiento.

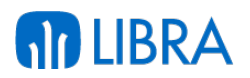

#### **Año 2011:**

- Nuevo parámetro de tipo de impuesto de entidad por Tipo de Pedido.
- Se incorpora en los pedidos y albarán la posibilidad de establecer el tipo de impuesto de entidad en el tipo de pedido, permitiendo que al escoger un tipo de pedido el programa pueda generar una fiscalidad particular diferente a la de la ficha del cliente.
- § Se implementa en todo LIBRA la posibilidad de establecer un tipo de impuesto de entidad en función del centro contable del documento.
- Posibilidad de deshacer la contabilización de devengos de impuestos.
- § En el cálculo de amortizaciones, se ofrece la posibilidad de calcular en base a días o en base a meses.
- Nuevo método Decreciente Tipo Fijo Anual en Amortizaciones.

#### **Año 2010:**

- Nuevo Justificante SCB a obtener del banco en la Entrada de Apuntes.
- § Nuevos sufijos de composición en contabilizaciones de Albaranes y Facturas de Compras.
- § Nuevos sufijos de composición en contabilizaciones de Facturas de Ventas.
- Posibilidad de llevar distintos Aseguradores según el centro contable.
- Posibilidad de realizar agrupaciones desde el módulo de Caja.
- Mejora controles por usuario en el Arqueo de Caja.
- Mejoras en los procesos de agrupaciones. Nuevo filtro por cuenta contable y mejora de las asociaciones cliente-proveedor para realizar compensaciones.
- Posibilidad de desglosar los gastos por diferencias en Cobros Directos.
- Emisión de órdenes de pago. Se contemplan nuevas normas y se mejora la información que se detallada en alguna de las existentes.
- Mejoras en pagos directos.
- Mejora tratamiento gastos por diferencias.
- Mejora pago de efectos en base a fichero movimientos bancarios.
- § Situación de la Cartera de Cobros. Nuevos filtros y nuevo listado por agente y centro contable.
- § Potenciación del módulo de previsiones de tesorería.
	- o Este módulo permite realizar las previsiones de tesorería tanto a nivel individual de cada banco como a nivel global.

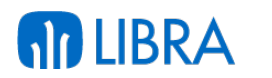

- o Asimismo el módulo permite definir distintos escenarios (optimista, pesimista, etc.) y realizar previsiones en dichos casos, lo que supone un importante apoyo para la toma de decisiones.
- o El módulo ofrece la posibilidad de comparar la previsión con la realidad para poder analizar las desviaciones y mejorar el modelo presupuestario para los cálculos futuros.

# 1.2.3 Mejoras relacionadas con consultas y salidas de información

# **Año 2017:**

- Se ha integrado dentro de LIBRA la posibilidad de obtener las cuentas oficiales (Balance, PyG) y también un cuadro con los principales ratios financieros, generando una salida en formato Excel, con un formato adecuado para la presentación de las cuentas. Se aporta así una funcionalidad muy valorada por gran parte de los clientes, ofrecida por las antiguas Excel Financieras, que dejan de funcionar en entorno Forms 12c.
- § Incorporación de un nuevo informe de balance desglosando apertura, cuenta, entidades y centro de costo.
- § Añadidos dos nuevos informes de balance (balance de saldos, y balance de saldos comparativo) para cubrir el requisito que existe en Guatemala, Colombia, República Dominicana, y otros, de presentar el balance general, de prueba y estados de resultados por saldos del periodo y comparativo.
- § Añadida la funcionalidad de salida Excel de la composición de saldos reconstruida de clientes y proveedores. La salida en el archivo de formato Excel se realiza de forma plana y sin subtotales, con la finalidad de poder agrupar por cualquier campo una vez generada la hoja de cálculo.

# **Año 2016:**

- § Incorporados nuevos formatos de balance general, estado de resultados, balance de comprobación mensual y balance de comprobación anual, incorporando el detalle de su composición.
- § Mejora en la generación del Balance de Sumas y Saldos por Periodos permitiendo mostrar el balance individualmente por cada periodo dentro del rango solicitado, tanto en versión normal como en versión acumulada. Para ello, se utiliza un nuevo filtro para informes con ruptura por período.
- Añadida la posibilidad de generar un informe completo de asientos que contemple todas las posibilidades de los distintos asientos con los que cuenta la empresa en sus diferentes diarios. Este informe se puede generar desde el programa de consulta de asientos y desde cada módulo que genere asientos. Permitiendo así la impresión en el momento de generar el asiento o a posteriori si fuera necesario.

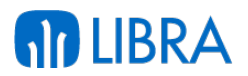

#### **Año 2015:**

- § Mejoras en la presentación de balances y estados de cuentas (mayor) para que las cuentas coincidan con las del balance anterior de cara a su presentación.
- § Incorporado un nuevo informe de flujos de tesorería, que permita identificar cualitativamente la naturaleza de cobros y pagos, mediante la incorporación de un nuevo campo denominado "concepto\_tesoreria".
- Incorporación de una nueva posibilidad de cálculo de ABC mediante a la estadística de ventas, mostrando información sobre las "faltas\_ventas\_mes\_ejercicio" y las "faltas\_ventas\_mes".
- § Incorporación de un nuevo informe de "libro de conciliación bancaria" complementario al ya existente pero que incluye los aspectos comúnmente utilizados en Latinoamérica.
- § Mejoras en la consulta detallada de pagos añadiendo nuevos filtros (centro contable, cuenta,…) y en la pantalla de consulta mostrando en línea el centro contable y permitiendo navegar por el asiento.
- § Mejora en la configuración de filtros para la obtención de estadísticas: estado del cliente, agrupación por lote padre, organización de compras y proveedor del artículo, y tipo de proceso.

#### **Año 2014:**

- Se ha ampliado el listado de conciliación bancaria, incluyendo nuevos apartados de cuentas en tránsito y nuevos filtros.
- En la gestión de bases se ha mejorado el tratamiento del signo, siendo dinámico según el origen del asiento. Además, se permite excluir determinadas cuentas o la búsqueda de éstas por entidad.
- Nuevo Informe Libros de Conciliación Bancaria.
- § Nuevo filtro por fecha valor en extracto analítico, extracto de cuentas y extracto de proveedores.
- § Ahora se trasladan a la contabilidad y se permite consultar los XML generados por facturación electrónica.

#### **Año 2013:**

- § Nuevos indicadores específicos por epígrafe y nuevas listas multi-selección en CMF (Cuadro de Mando Financiero).
- Se ha eliminado la limitación de número máximo de columnas con ruptura de página en CMF.
- § Volcado a Excel de la pantalla intermedia en CMF.
- En CMF, tratamiento específico de macros por epígrafes para el desglose de existencias inicial y final en informe de Resultados.

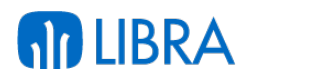

- § Incorporación de salida a Excel en bloques intermedios de consultas, bloques intermedios detallados o no por centro contable y entidad.
- Separadores en la salida a Excel como tabla dinámica y agregación de códigos de grupo de balance y centro contable.
- Nuevo sistema de impresión matricial en base a plantillas de texto para pagos y caja.

## **Año 2012:**

- Nuevo filtro cuentas internas/externas en Diario.
- Opción mostrar contravalor en línea en Extractos multi-divisa, Clientes, Proveedores y Bancos.
- Nuevo Informe Trimestral en Balance de Sumas y saldos.
- § Se mejora el seguimiento de expedientes desde contabilidad, añadiendo filtros en las consultas de asientos, extractos varios y composiciones de saldos.
- Se da la opción a mostrar nombre o razón social en extractos de entidades.
- § Nuevas opciones de filtrado, nuevas variables de composición y detalle de asiento por documento en regularización de divisas.
- Nuevos informes en divisa en la consulta de asientos.
- Nuevo informe en Balance de Sumas y Saldos desglosando apertura y entidades.
- Nuevos informes sobre regularización de divisas.
- Nuevos filtros añadidos en extractos.
- Informes detallados de Composición Resumida de Saldos de clientes y proveedores.
- Mejorar la consulta de Cuentas por Periodo (conperi), para incluir la visión del debe haber – saldo en una sola visión, aprovechando la ampliación de resolución del programa a 1024.
- § En el CMF (Cuadro de Mando Financiero) se permite obtener datos de presupuestos no analíticos y se desglosan datos por entidades en la ventana intermedia.

## **Año 2011:**

- Nuevo módulo para la obtención de informes personalizados del área financiera (Cuadro de Mando Financiero):
	- o El objetivo de este nuevo módulo es la explotación de la información del área financiera, permitiendo el diseño y explotación de la información relativa a la contabilidad general o analítica.

El Cuadro de Mando Financiero (CMF), permite visualizar, imprimir o enviar a Excel cualquier informe previamente diseñado, con la posibilidad adicional de agregar o desagregar el nivel de información que se visualiza (epígrafe, cuenta, grupo de balance, centros contables o cualquier segmento del centro de coste)

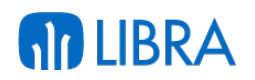

y la posibilidad de navegar al dato final (extracto, asiento, factura, albarán, pedido, etc).

Se trata de una herramienta de usuario final en todos sus aspectos por la facilidad de uso en el diseño y análisis de la información. Se trata de informes que permiten analizar la información de las cuentas y magnitudes reales y también comparar la información con las cuentas y magnitudes presupuestarias.

Los informes se agrupan en epígrafes que nacen desde la definición de cuentas de forma que se garantiza la integridad de los ejes fundamentales. Existen dos grandes grupos de informes: P&G y Balance de Situación. Estos epígrafes estándar se pueden asignar a plantillas de forma que cualquier actualización en los primeros se refleje en las mismas.

La herramienta permite que los informes se diseñen una sola vez en el árbol donde residen cuentas, epígrafes de gasto e ingreso, epígrafes de balance y magnitudes y sean utilizados (bajados) en aquellas empresas donde se precisen, de forma que sean comunes a todas las empresas. Adicionalmente se podrían realizar informes específicos en cada empresa destino.

- § Nuevo Informe "Con Saldos Periodo Anterior" en Balance de Sumas y Saldos.
- § Nuevo Informe "Saldos con Antigüedad y clave Estadística" en Balance Auxiliar de Entidades.
- § Nuevos Extractos Oficiales Proveedores y Cuentas sin Serie/Justificante.
- § Nuevos Informes resumidos por Cliente y Clave y por País, Cliente y Clave en la declaración a la Compañía de Seguros.
- Nuevos informes que permiten obtener la previsión de tesorería por centro contable y por banco, integrando el módulo de previsiones, la cartera de cobros y la cartera de pagos.
- § Nuevo listado propuestas por fecha de vencimiento y nº cheque.

## **Año 2010:**

- § Informes CMF. Se ha diseñado un nuevo generador de informes financieros de contabilidad General y analítica pensado específicamente para usuario final por su facilidad de uso en el diseño y análisis de la información. Permite manejar datos de presupuestos y realizado tanto de cuentas como magnitudes, así como ratios y formulas personalizadas.
- § Consulta detallada del Inmovilizado por Centro de Coste. Nuevo filtro segmentado.
- Mejoras en la Notificación Detallada de Ventas a Aseguradores de Crédito.
- Balance Auxiliar de Entidades. Nuevo Informe desglosando apertura.
- § Diario Contable Detallado y Resumido. Nuevo filtro por cuentas Internas/Externas.

■ Balance por Centros de Coste Segmentados. Nuevos Informes Agrupados y de Evolución.

## 1.2.4 Mejoras en la gestión de la tesorería

## **Año 2017:**

**AD LIBRA** 

- § Añadida la posibilidad de control súper-usuario al programa de caja de forma que pueda entrar a los movimientos de una caja / día / usuario y hacer movimientos, borrar movimientos y modificar movimientos; comportándose como el propio usuario que realizó los movimientos.
- § Añadida la posibilidad de generar órdenes de movimientos en efectivo entre cuentas bancarias propias, habitualmente se utilizan este tipo de órdenes para compra de divisas: se pide que se envíe una cantidad a otro banco, para después desde ese banco enviar a otro en divisa. Esto quiere decir que, muchas veces la misma operación (orden de movimientos) tiene consigo dos movimientos. Esta funcionalidad permite controlar estas órdenes, su situación, y la posibilidad de generar los asientos de forma automática así como la carta de orden al banco.
- § Añadida la posibilidad de guardar un número de recibo para la anulación de movimientos de caja.
- § Mejora en el proceso de gestión de cobro de facturas, de forma que en la emisión de pedidos se pregunta si se va a cobrar al contado o va a quedar a crédito. Si se indica cobro al contado se pregunta el importe a cobrar ofreciendo el importe total de la factura y permitiendo modificarlo (para realizar cobros parciales). Una vez que el usuario realiza la validación de la factura, ésta queda cobrada automáticamente en el sistema. En el momento de la impresión saldrá la factura y a continuación el recibo. Si se indica crédito, se emite solo la factura.
- Mejora en el registro de entrada de previsiones incorporando un campo de fecha prevista, la posibilidad de registrar el importe inicial de la previsión, y mejora en la gestión de guardado de ambos importes cuando se está realizando la previsión, así como no permitir borrar una previsión si está asociada a un documento o a otra previsión.
- § Incorporada la posibilidad de realizar descuento global por pronto pago en línea de propuestas de pago (efecto de cartera) del proveedor, de forma masiva.
- § Incorporada la funcionalidad de borrado de líneas de caja desde el borrado del asiento.
- § Incorporada la posibilidad de realizar pago electrónico interbancario Paylink utilizando la norma del banco HSBC.
- § Añadido el soporte para el envío de ficheros de pago mediante transferencia según sistema Citibank Paylink.
- § Incorporada la posibilidad de añadir número de expediente de forma transversal a previsiones y cartera (cobros y pagos) con objeto de mejorar la gestión de trading.

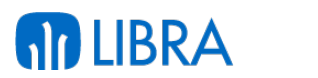

# **Año 2016:**

- Mejora en la gestión de caja (Cash Management) y cheques, incorporando la posibilidad de imprimir comprobantes de emisión y contabilización, con un soporte simplificado para la conciliación bancaria de cheques y transferencias.
- § Ampliada la relación de previsiones en compras y ventas, incluyendo las siguientes funcionalidades: contador de previsiones, asignación a cada previsión de cobro de una previsión de pago en el plan de compras, asignación de los pedidos aceptados por el cliente a las previsiones de cobros, asignación de los pedidos de compra (correspondientes a los pedidos de venta aceptados por el cliente) a las previsiones de pagos, y control y cierre de previsiones.
- § Incorporada la posibilidad de ver la serie/justificante en los procesos de cobros, concretamente para la selección de efectos de cobro, tanto en el proceso de remesas como en el de cobros directos.
- § Añadida la posibilidad de identificar en las ventas las comisiones específicas por agente y cliente, y modificar éstas en función del cobro.
- § Añadido el soporte completo de la funcionalidad de emisión de Confirming para el Banco Popular Nacional (actualizando el modelo POPULARD).
- § Mejoras en el proceso de pago electrónico, mediante la posibilidad de incorporación de un proceso de autorización y emisión de pagos electrónicos (basado en servicios web). Esta nueva funcionalidad permite la confirmación de propuestas de pago con control de autorización.
- § Incorporación de una nueva norma de conciliación que contempla el formato SAP MT940. Los ficheros de esta norma se podrán procesar tanto automáticamente a través de AFRD (Automated File and Report Delivery), como manualmente desde el proceso de conciliación bancaria.
- § Incorporado un nivel adicional de seguridad (autorización) para la emisión y transferencias de pago electrónicas. En concreto, se implementa un sistema de niveles de autorización para que en función del banco y del tipo de transacción (e incluso del importe) se puede definir que el autorizador (o autorizadores) puedan confirmar cada propuesta.
- § Incorporada la posibilidad de cambiar de forma masiva la forma de pago (y el tipo de transacción por consiguiente) y la fecha de vencimiento de todos los efectos que estén ya en remesa.
- Mejoras en la gestión de caja permitiendo registrar entregas y pagos directos (sin pasar por cuentas por pagar), incluyendo la posibilidad de trabajar con cheques.
- § Mejorada la agrupación de documentos de la cartera de pagos a cero.
- § Añadida la funcionalidad para que desde la contabilización de nómina se genere cartera de cobros para empleados de la entidad cliente, tal y como ya se hace con trabajadores entidad proveedor.

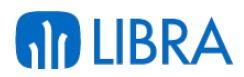

## **Año 2015:**

- § Incorporación en el programa de cartera por vencimientos de los campos de agente responsable del cliente y aseguradora de crédito.
- § Incorporación de un proceso que genere en la reconstruida de pagos a fecha, esto permite mostrar la deuda acumulada que tenemos con un proveedor a una fecha concreta y la posibilidad de mostrar un informe que recoja para cada proveedor cuánto se le debe en total a diferentes fechas concretas (fin de un mes, del siguiente, etc.).
- § Incorporación de un proceso que genere en la reconstruida de cobros a fecha, esto permite mostrar la deuda acumulada de un cliente a una fecha concreta y la posibilidad de mostrar un informe que recoja para cada cliente cuánto debía el cliente en total a diferentes fechas concretas (fin de un mes, del siguiente, etc.).
- § Mejoras en la conciliación de pagos según la norma 43 permitiendo al usuario disponer de una herramienta para realizar un control manual sobre los pagos por norma 43 permitiendo, por ejemplo, identificar uno o varios efectos contra un mismo movimiento del banco, marcar otro efecto distinto al que se ha localizado automáticamente, etc.
- § Mejora de la conciliación bancaria atendiendo a la identificación de cheques y transferencias en tránsito.
- § Funcionalidad completa para el control de las expropiaciones, registrando los pagos a los expropiados y las cantidades a cobrar al Ministerio. Además de realizar comparativos entre ambas, también se permiten registrar los gastos indirectos derivados de cada expropiación.
- § Mejora del control de los efectos con cheques emitidos para pago, permitiendo una generación de propuesta transitoria para el usuario decida que cheques que ya se emitieron se van a pagar y cuales quedan pendientes, de acuerdo al disponible en bancos.
- § Mejoras en la conciliación bancaria mediante la incorporación de cuentas en tránsito para permitir este tipo de operaciones, existiendo en todas sus posibles situaciones: "Cuenta Contable", "Depósitos en Tránsito", "Transferencias en Tránsito" y "Cheques en Tránsito". Adicionalmente, se han añadido la opción de conciliación por cheque tanto en la contabilización de pagos como en la conciliación bancaria.
- § Adaptación la conciliación bancaria de modo cuenta con una interface ampliada para la subida de movimientos de cuenta corriente soportando los distintos formatos suministrados por aquellos bancos que no contemplan la norma 43 estándar; adicionalmente, permite conciliar los apuntes en divisa según la moneda del banco y mostrar los informes de conciliación en la divisa del banco.
- § Incorporación de la funcionalidad para revertir pagos de clientes contra anticipos sin tener que deshacer previamente los movimientos posteriores de tesorería.

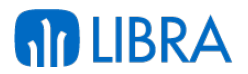

#### **Año 2014:**

- § En las composiciones resumidas de saldos, ahora se permite detallar los documentos por impresora.
- § Nueva opción de generar efectos de compensación en el proceso de cargos automáticos.
- § En la agrupación de efectos de cobro y en la de pago ahora se da opción a pre-visualizar y marcar/desmarcar los efectos a compensar.
- Nuevo informe multi-cuenta sobre saldos del socio (sección de crédito).
- § Ahora se permite alimentar un banco propio en la cartera de cobros y visualizarlo en las consultas de tesorería.
- Nuevo proceso de contabilización automática de Notas de Crédito.
- § Nuevo control cronológico sobre impresión de facturas en la contabilización.
- Se han añadido los campos "fecha valor en tesorería" y "banco propio" al estándar de efectos de tesorería. Se han modificado los programas para tenerlos en cuenta (agrupdoc, sitcarte, cmsalc2,...).
- § Ampliación a n registros en la consulta de la previsión disponible.
- § Tratamiento mejorado de los anticipos de compras, compensándolos automáticamente contra las facturas en la contabilización.
- § Se han habilitado más opciones de búsqueda en la conciliación de pagos contra el fichero bancario.
- Nueva opción de contabilización automática en la emisión de órdenes de pago según el tipo de transacción.
- § En las contabilizaciones de emisión y pago de efectos, ahora se permite componer cuentas de tránsito según el banco.
- Se ha añadido un nuevo proceso de retrocesión de pago sobre efectos individuales.
- En la emisión manual de pagarés, se ha incluido una contabilización automática con posibilidad de retrocesión.
- § En la anulación de envíos, se ha incluido una nueva opción para deshacer la contabilización sin generar contra-asiento.

## **Año 2013:**

- En el proceso de Agrupación automática, ahora se permite excluir impagados así como agrupar tanto por cliente del efecto como por cliente padre.
- Se ha revisado y ampliado el funcionamiento de centros de coste en cartera.
- § Nuevos procesos de auditorías reconstruidas masivas según una cadencia concreta.
- Ampliación de la funcionalidad de cobros desde Movilidad On-line.

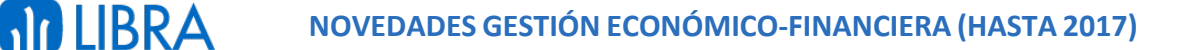

- § Nuevo proceso de generación de datos de cobros y pagos detallados por documento original.
- Se ha ampliado y meiorado el proceso de cambio masivo de domiciliaciones.
- Nueva opción de cobros en base a fichero Excel.
- Nuevo circuito de generación masiva de propuestas transitorias.
- Se ha habilitado la impresión de cheques desde el módulo de caja.
- Generación de cash pooling entre diferentes empresas del grupo.
- Nuevas funcionalidades para imprimir diferentes tipos de justificantes por tipos de cajas que necesitan un contador correlativo e impresión automática con un formato normalizado (cj\_contipmov, cjmovim).
- § Nuevas funcionalidades en los programas de aceptación/impresión/anulación de letras y cálculo de vencimientos según las modificaciones realizadas en los efectos. Re-cálculo masivo de efectos seleccionados por parametrización. Paso a impagos y agrupación de efectos multi-selección por tipo de transacción (crt impg, pasoimpa, fi anuletr, impletrr, acep let, agrcauto).
- En el programa de cobros directos (y su análogo deshacer), ahora se permite hacer cobros parciales de efectos con centro de coste en cartera.
- En el programa de cobros directos, resumen de efectos a cobrar (marcados): nuevo plugin que muestra todos los efectos seleccionados para cobrar, resumiendo en un listado lo que se va a recibir por divisa.
- En el módulo de caja, ahora se permiten cajas multi-divisa, con divisa distinta a la general de la empresa.
- Integración de forma desatendida de los efectos a gestionar por factoring financiero.
- § Módulo de propuesta transitoria. Incluye la autorización de propuestas desde iPads.
- Símbolo \$ en los informes, informes en miles en base a máscaras.
- Cheques y transferencias en tránsito en informes de Conciliación. Consultas y salidas de información.

## **Año 2012:**

- Se incorpora el tratamiento de efectos de pago al proceso de pagos por EDI.
- § Se añade a la consulta de saldos de proveedor la posibilidad de ver el banco en el campo multi-registro.
- Nuevo filtro multi-selección de agentes en composición detallada de saldos.
- § Nuevo filtro "clave estadística" en antigüedad de deuda cliente y proveedor.
- § Se incluye en el borrado de remesas una opción para no permitir seleccionar las remesas que ya han sido impresas.

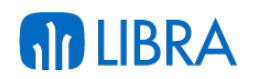

- § Modificación de bancos para añadir nuevo campo codigo\_ine\_plaza\_emision, que interviene en la generación de las remesas.
- Mejoras en los bloqueos de la contabilización de pagos directos y de propuestas.
- § Mejoras en las remesas de financiación, se amplía la información mostrada en consultas de tesorería: composición detallada de saldos y situación de la cartera de cobros.
- § Mejoras en la aseguración del cambio; se muestra el valor asegurado en las consultas de tesorería: composición detallada de saldos, situación de la cartera de cobros.
- Se permiten introducir domiciliaciones de clientes en las operaciones de disposiciones y transferencias.
- § Nuevo proceso de asientos repetitivos incorporado a la sección de crédito.
- Se permite restringir vía parametrización el uso de efectos negativos en cobros directos.
- § Se muestran opcionalmente las previsiones de cobro/pago en las composiciones detalladas de saldos.
- § En las composiciones resumidas de saldos se permite detallar los documentos por impresora.
- § Nueva opción a generar efectos de compensación en proceso de cargos automáticos.
- En la agrupación a 0 de efectos de cobro y en la de pago se da opción a pre-visualizar y marcar/desmarcar los efectos a compensar.
- § Nuevo informe multi-cuenta sobre saldos del socio (sección de crédito).
- § Se permite alimentar un banco propio en la cartera de cobros y visualizarlo en las consultas de tesorería.
- § Nueva aplicación para la gestión del presupuesto de tesorería que permite integrar las previsiones de ingresos y gastos (generales o por entidad), con las carteras de cobros y pagos. La aplicación permite acceder a la previsión por cada uno de los centros contables y bancos, facilitando la navegación al origen de los datos y permitiendo la actualización de previsiones y vencimientos, mediante el acceso a dichos programas a través de plugin. La aplicación permite además la modificación de los valores sin que generen actualización en el dato de origen, lo que tiene utilidad de cara a generar simulaciones del comportamiento de la tesorería en función de decisiones que se tomen en relación a vencimientos concretos.
- § Se añade mayor control sobre las remesas ya impresas, permitiendo bloquear su modificación.
- § Nuevo proceso de contabilización automática de Notas de Crédito (desarrollado para otro país, pero aplicable con carácter general).
- § Nuevo control cronológico sobre impresión de facturas en la contabilización (desarrollado para otro país, pero aplicable con carácter general).

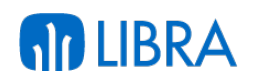

- § Se añade búsqueda por nº de cheque con posibilidad de parametrización en los pagos directos y contabilidad de pago vía norma 43.
- § Nuevos Informes resumido y detallado mensual de facturas con detalle de cobro, contemplando agrupaciones y compensaciones (desarrollado para otro país, pero aplicable con carácter general).
- § Nuevas funcionalidades en Cobros Directos, en función de parametrización por usuario, para no permitir juntar en un mismo asiento efectos de varios clientes si alguno de ellos es negativo, y para no permitir realizar el cobro si la suma del importe de los efectos marcados es negativa.
- § Cálculo de detalle de Cobros. Total trazabilidad de los documentos de cobro.
- § Agrupaciones a 0. Permitir pre-visualización de efectos susceptibles de agrupar y selección manual de los mismos.
- § Agrupación automática. Se permite agrupar automáticamente efectos con el mismo vencimiento y tipo de transacción, generando nuevos efectos que no superen una cantidad indicada.
- § Mejoras en listado Cartera por Vencimientos. Se añaden los siguientes nuevos filtros: desde/hasta cuenta contable del efecto, filtro por banco de la remesa, filtro por tipo de remesa de financiación, filtro por banco de la remesa de financiación y filtro por tipo de remesa.
- Mejoras en listado Composición Detallada Saldos Clientes. Se añaden los siguientes nuevos filtros: filtro por banco de la remesa, filtro por tipo de remesa de financiación, filtro por banco de la remesa de financiación y filtro por tipo de remesa.
- § Mejoras en listado composición Detallada Saldos Proveedores. Ahora se muestra el banco de la propuesta.
- Se añaden los campos "fecha valor en tesorería" y "banco propio" al estándar de efectos de tesorería. Se modifican los programas para tenerlos en cuenta (agrupdoc, sitcarte, cmsalc2...).
- § Ampliación a n registros en la consulta de la previsión disponible.
- Mejoras en la visualización de las previsiones. Se permite visualizar las previsiones en diversos listados de cartera, como son las composiciones detalladas y las carteras por vencimiento y así poder tener una visión conjunta de efectos reales y previsiones.

# **Año 2011:**

- § Nuevo parámetro "pedir datos efecto" en asientos predefinidos que imposibilita al usuario poder modificar los datos de los efectos. Útil para los anticipos en segunda divisa de forma que partida y contrapartida tengan el mismo contravalor.
- § Nuevo parámetro "pedir total importe" en asientos predefinidos para desglosar automáticamente la base y cuota en base al total importe. Útil para los anticipos y para facturas con un solo tipo impositivo.

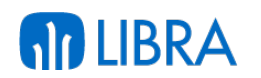

- § Nuevo parámetro anticipo en predefinidos para limitar el tipo de transacción a utilizar.
- § Nuevo parámetro en formas de cobro pago que permite obviar los periodos vacacionales al calcular los vencimientos.
- Se añaden textos de observaciones en las propuestas de pago, lo que permite añadir comentarios individualizados para cada una de las propuestas realizadas.
- Remesas de Financiación: Existen empresas que obtienen financiación a partir de las facturas por exportaciones. Se ha desarrollado la funcionalidad que permite dar de alta y realizar el seguimiento de este tipo de remesas. Se han modificado también los programas de consulta de efecto de cobro para que incluyan este nuevo tipo de remesas.
- § Añadir en el programa de reclamaciones el IVA de los gastos ocasionados por la reclamación.
- Se permite llevar aseguradores de crédito por centro contable.
- Permitir excluir efectos ya cobrados en Notificación de Ventas.
- § Nuevo filtro por Agentes y permitir consulta en pantalla en Listado de Riesgos.
- Mejoras en la Agrupación de Efectos:
	- o Permitir compensaciones de clientes con varios proveedores relacionados
	- o Permitir centro coste manual en diferencias
	- o Mayor automatización en compensación efectos a 0
- § Mejoras en los Cobros Directos
	- o Se permite centro coste manual en gastos y diferencias
	- o Se permite ordenar por documento y por cliente los efectos a seleccionar
	- o Nuevas opciones en filtro efectos aceptados
- § Nueva opción en Agrupaciones Automáticas que permite obtener la fecha factura y vencimiento del nuevo efecto en base al vencimiento más alto.
- Nuevo filtro grupo de balance y centro contable en selección efectos en propuestas de pago.
- Emisión de Órdenes de Pago, incluyendo la normativa internacional de varios bancos.
- § Mejoras en Pagos Directos y Contabilización del Pago:
	- o Nuevo origen dato entidad banco habitual del proveedor en el asiento.
	- o Se permite centro coste manual en gastos y diferencias (sólo pagos directos).
	- o Se permite ordenar por documento los efectos a seleccionar (sólo pagos directos).

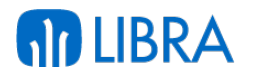

- o Mejoras tratamiento diferencias de cambio en base a la divisa del documento y del banco.
- § Posibilidad de selección de efectos por centro de coste en el cobro directo, pago directo, agrupaciones de cobros y agrupaciones de pagos.
- Nuevo Filtro Desde/Hasta Agente en impresión de giros.
- Contabilización Facturas de Venta:
	- o Nuevo filtro desde/hasta Almacén
	- o Poder generar analítica segmentada en base al artículo
	- o Nuevos sufijos por Obra
	- o Se permite generar la fecha de asiento en base a la fecha contabilización
	- o Poder obtener el predefinido del tipo de pedido si es albarán/factura

## **Año 2010:**

- Nuevo Justificante SCB\$ a obtener del banco en todas las contabilizaciones de Tesorería.
- Reclamación de efectos. Nuevo funcionamiento multi-línea para poder reclamar varios efectos a la vez y nuevo concepto de gastos.
- Contabilización del Pago. Poder modificar el valor de cambio para efectos en divisas.
- EDI en cobros. Automatización del proceso de recepción de pagarés vía EDI y su proceso automático en recepción con el consiguiente ahorro de tiempo.
- § Control de vencimientos. Nueva opción multi-línea para marcar/desmarcar los efectos y nueva opción de deshacer.
- Cartas de impagados. Nueva opción por agente.

# 1.2.5 Mejoras relacionadas con la adaptación a la normativa de España

## **Año 2017:**

§ Incorporada la posibilidad de realizar emisión de órdenes de pago según la norma de Liberbank.

## **Año 2016:**

§ Añadido el tratamiento del IBAN y nuevo ajuste de formato en la generación del Modelo 111.

## **Año 2015:**

■ Incorporación de la posibilidad de generar un informe con la información requerida por el modelo 123 de la AEAT.

# **Año 2014:**

§ Se han adaptado los informes oficiales de impuestos a los requisitos del régimen especial del criterio de caja.

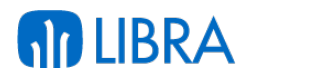

- § Se han adaptado los modelos 303, 340, 347, 349, 390 y 415 con las últimas especificaciones.
- Se han mejorado los modelos web permitiendo su uso en multinacionales.

# **Año 2013:**

- En la parametrización de predefinidos, ahora se puede indicar si se desean introducir los datos de bienes de inversión de cara a ser publicados en el modelo de impuestos 340.
- § Nuevos cuadernos bancarios de confirming para Kutxa, Abanca (anteriormente denominada NovaCaixaGalicia Banco) y Banco Popular.
- § Proceso de importación automática del BIC en base al Excel del Banco de España.
- § Se ha adaptado el proceso de devengo en base al cobro a los requisitos del régimen especial del criterio de caja.
- Intercambio de ficheros con el Banco Santander mediante protocolo SFTP con autenticación y cifrado mediante certificados.

## **Año 2012:**

- Nuevos formatos de confirming propios de los respectivos bancos; Banca March,...
- Se añaden nuevas normas específicas de bancos y se amplía la parametrización para dar más flexibilidad en el envío de órdenes de pago en soporte magnético (Cajamar, Banca March, Banesto, Bancomer, etc.).

## **Año 2011:**

§ Adaptación modelos AEAT 111, 303, 347 y 390 a nuevos requisitos normativos en España.

## **Año 2010:**

- § Se ha desarrollado un proceso de migración al nuevo plan contable que permite la recodificación e integración de planes anteriores y la integración de toda la información histórica.
- Se incorporan los informes en Excel para presentación de balance y diario ajustados a los nuevos modelos, Pérdidas y ganancias y balance de situación.
- § Nuevas Composiciones NIF. Adaptación para la nueva orden de Hacienda por la que se regula la composición del NIF.
- § Se ofrece la posibilidad de configurar y obtener los balances e informes oficiales desde LIBRA, sin necesidad de definición de cuentas desde Excel.
- § Nuevas herramientas para dar soporte a procesos de fusión o de absorción empresarial, permitiendo la migración de centros contables, eliminación de asientos inter-empresa o el rediseño de los esquemas analíticos.
- § Modelo 340; declaración detallada de IVA en empresas exportadoras.

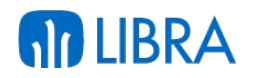

- § Nuevos modelos para presentación vía web: 110, 111, 115, 180, 390 y 392 además de los ya existentes de IVA: 300, 320 y 332.
- Adaptación del modelo 349 a los nuevos requisitos.
- Mejora Generación Modelo 340.
- Nuevo Modelo 415 para presentación del IGIC.
- Nuevos Modelos 190, 296, 303 y 322 para presentación vía web.
- Nuevo formato Excel para CESCE.

## 1.2.6 Mejoras relacionadas con la adaptación a la normativa de México

## **Año 2017:**

- Incorporada la posibilidad de generar un fichero plano para emisión de pagos bancarios de acuerdo con las normas del Banco Banorte.
- § Incorporada la posibilidad de emitir órdenes de pago según la norma BANCOMER y tomar como fecha inicio el día siguiente a la fecha de la última importación.

#### **Año 2016:**

- Incorporada la posibilidad de gestionar la conciliación bancaría de los bancos Banamex, Banorte y Santander Totta de México.
- § Incorporada la funcionalidad para realizar el pago electrónico mediante servicios web por el banco Scotiabank (host to host). Permite realizar el pago electrónico enviando las correspondientes órdenes de pago y la conformación de su ejecución.

## **Año 2015:**

- Mejora para realizar la conciliación de los movimientos bancarios después de importar los movimientos de la cuenta bancaria de forma automática vía H2H con el Banco Santander en México.
- § Incorporada la posibilidad de emitir la factura de exportación de acuerdo con la legislación vigente en México.

## **Año 2014:**

- Se ha añadido el cuaderno bancario para Bancomer net cash.
- § Nuevos ficheros XML para contabilidad electrónica según los requisitos del SAT.
- § Nuevo proceso de integración bancaria automática H2H con el Banco Santander.

#### **Año 2013:**

- § Nuevo campo "tratamiento informes" para impuestos asociados según necesidades del IEPS.
- En las consultas de asientos e impuestos, ahora se muestran los datos de timbrado.
- § Se ha adaptado el devengo de impuestos a las necesidades del IEPS.

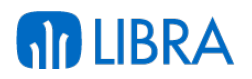

#### **Año 2012:**

- Se actualizan el modelos 340 con las últimas especificaciones.
- Se actualiza el modelo 347 con las últimas especificaciones, se obtiene y se presenta la información por trimestres y se mejora la gestión de cartas a clientes.
- Se contempla la validación del formato CLABE en domiciliaciones.
- § Devengo de Impuestos. Se adecua a la legislación Mexicana para liquidar los IVAs Acreditable y Trasladable.
- § Pago a proveedores, a través de una institución financiera posibilitando el anticipo del pago a la fecha de vencimiento.
- Contabilización de facturas de ventas/compras, poder hacer referencia al nuevo sufijo contable de divisas para el cálculo de la cuenta contable.
- Nueva norma bancaria BANAMEX para México.
- Norma de conciliación bancaria MT940, conciliación bancaria Banco Santander Totta, mejoras norma 58C, BANAMEX.
- § Se amplían las opciones en la reemisión de propuestas para equipararla a las funcionalidades de la emisión de órdenes de pago.
- § Descuentos pronto pago en propuestas. Se permiten introducir dos descuentos por pronto pago en el momento de realizar las propuestas que pueden venir ya predefinidos en la forma de pago. Estas se contemplan tanto en el envío del pago como en su contabilización.
- § En la contabilización de la emisión se permite utilizar una cuenta puente del banco, aplicando descuentos y diferencias de cambio.
- Se amplían controles y se incluye trazabilidad completa de los procesos de emisión y anulación de talones.
- Nueva Norma de emisión de pago para BSCH (México).
- Se añade un nuevo concepto de gastos en la contabilización de movimientos de fin de mes.
- Nuevos Modelos IETU y DIOT para presentación de impuestos. (México).
- Nueva norma de emisión de pago para Bancomer (México).
- Nuevo proceso de contabilización automática de remisiones de venta (México).
- Adaptaciones Factura Electrónica Mexicana a nueva legislación.
- Desarrollo de la Declaración Informativa de Operaciones con Terceros (DIOT) (México).
- § Desarrollo del informe del Impuesto Empresarial a Tasa Única (IETU) (México).

## **Año 2011:**

■ Validación Cheques Bancarios de acuerdo a la normativa de México.

- § Nuevas normas Bancarias para México en Emisión de Órdenes de Pago.
- Composición del documento en base al folio en integración de facturas.
- Nuevas contabilizaciones de Cancelación y Sustitución de Facturas.
- Se amplía el código postal a 15 caracteres de los maestros para dar soporte a empresas internacionales.

# 1.2.7 Mejoras relacionadas con la adaptación a la normativa de República Dominicana

## **Año 2017:**

**AD LIBRA** 

- Incorporada la posibilidad de generar un fichero plano para emisión de pagos bancarios de acuerdo con la norma del Banco Popular en la Republica Dominicana.
- § Incorporada la posibilidad de generar un documento Excel para la presentación del modelo 607 en la República Dominicana (607 - ITBIS VENTAS BIENES Y SERVICIOS), utilizando el formato de la Dirección General de Impuestos Internos (DGII) por defecto, o un formato ampliado.
- § Añadidos dos nuevos informes de balance (balance de saldos, y balance de saldos comparativo) para cubrir el requisito que existe en República Dominicana de presentar el balance general, de prueba y estados de resultados por saldos del periodo y comparativo.

# **Año 2016:**

- § Incorporada la posibilidad de imputar el ITBIS (Impuesto a la Transferencia de Bienes Industrializados y Servicios, en la República Dominicana) al coste del artículo. En concreto, con esta posibilidad activada, al grabar el albarán de compras, el sistema genera automáticamente un movimiento tipo 09 de modificación de coste atendiendo a cada artículo que esté sujeto al ITBIS, imputando el impuesto al coste del artículo.
- Incorporación de la generación automática del modelo anual IR-13 (Declaración Jurada Anual de los Agentes de Retención de Asalariados) de la República Dominicana.

## **Año 2015:**

- § Incorporación de dos nuevos formatos de cheques a imprimir desde LIBRA: BANESCO y Banco Popular para su implantación en la República Dominicana.
- Incorporación de dos nuevos formatos de cheques a imprimir desde LIBRA: Banco BHD y Banco Popular para su implantación en la República Dominicana.
- § Incorporación de la comunicación con la Tesorería de la Seguridad Social (TSS) y la Dirección General de Impuestos Internos (DGII) en la República Dominicana mediante la plataforma SUIR (Sistema Único de Información y Recaudo) del Sistema Dominicano de la Seguridad Social.

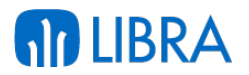

#### **Año 2014:**

- § Se ha ampliado la información mostrada en el modelo 606, además de modificarse según los requisitos de la DGII.
- Se ha añadido el modelo 607 para la DGII.
- § Ahora se da soporte al genérico de facturación en modelos DGII.
- § Ahora se da soporte a la numeración por rangos según los requisitos del NCF.

#### **Año 2013:**

- Adaptación tratamiento de auto-facturas desde el módulo de caja.
- Nuevos recibos de ingreso para cajas.
- Nuevo informe de Ventas y Cobros por Día.
- Nuevos formatos específicos de cheques bancarios.
- § Se ha adaptado el ATE de Bases con cuadres específicos para el modelo 606.

#### **Año 2012:**

- § Nuevas normas banco BHD y Scotia Bank (República Dominicana) para importación de la conciliación bancaria.
- Nuevos modelos 606 y Diario de Compras (República Dominicana) en la presentación de impuestos.
- Se da soporte al Nº de Comprobante Fiscal, alimentado en facturación y se traslada a los impuestos (Rep. Dominicana).
- § Se añade un nuevo descuento global a solicitar en la propuesta de pago tanto en porcentaje como en importe y a aplicar en el pago (Rep. Dominicana).
- Modelo 606 y Diario de Compras (República Dominicana).

## 1.2.8 Mejoras relacionadas con la adaptación a la normativa de Colombia

#### **Año 2017:**

- § Añadidos dos nuevos informes de balance (balance de saldos, y balance de saldos comparativo) para cubrir el requisito que existe Colombia de presentar el balance general, de prueba y estados de resultados por saldos del periodo y comparativo.
- § Incorporada la funcionalidad automatizada para la contabilización del cierre de almacén considerando también una segunda divisa (utilizado en Colombia). El cierre será habitualmente mensual y se efectuará considerando las cuentas y centro de coste, según movimientos de obras, producción o planta. En concreto, permitirá las siguientes funcionalidades: filtro de organización y planta multi-selección, guardado de datos del asiento en la OF, y nuevo concepto añadido de gastos indirectos.

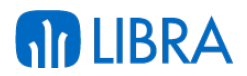

#### **Año 2016:**

- § Adaptación para el recoger el formato de impresión de asientos establecido en Colombia.
- § Añadida la funcionalidad para poder generar el fichero plano para el Banco Davivienda (Colombia) desde la emisión de pagos por propuesta.
- § Añadida la funcionalidad para poder generar el fichero plano para el Banco Colpatria (Colombia) desde la emisión de pagos por propuesta.
- § Incorporada la funcionalidad para generar un fichero plano desde la emisión de pagos por propuesta para Banco de Bogotá.
- § Incorporada la funcionalidad de desarrollo de Libros de Compras, Ventas, Notas de Crédito, Notas de Débito de Compras, Notas de Débito de Ventas y Libro de Bancarización de facturas de compras y de ventas para poder ser entregados al Sistema Interconectado Nacional (SIN), tanto en formato Excel como en formato de fichero plano, adaptado a la legislación de Colombia.
- § Incorporada la funcionalidad de realizar ajustes por Inflación mediante la revalorización según UFV (Unidad de Fomento de Vivienda) que es una unidad de cuenta reajustada según la inflación usada Colombia. Se modifica el proceso de Regularización de Divisas, para excluir las divisas utilizadas como divisa de revalorización en estados.

#### **Año 2015:**

- En los conceptos para el Libro de conciliación bancaria para Colombia, se ha añadido una nueva opción de tratamiento para la parte de los libros denominada "Excluir de Saldo Inicial", y permite excluir a aquellos apuntes de estos conceptos del mes anterior restan al saldo inicial. Adicionalmente, en el Libro de Conciliación, se ha quitado de pantalla los datos de Cheques y Transferencias en tránsito (en la parte de Libros), y se han añadido los datos de Partidas del banco no contabilizadas por la compañía, en la parte de los libros, y el dato de Partidas en la compañía no contabilizadas por el banco en la parte de los bancos. Todos estos datos suman el total mostrado, facilitando así un mejor seguimiento.
- § Adaptación de la auto-factura española a la legislación colombiana: impreso de documento equivalente.
- Mejora en la contabilización de los impuestos en línea de Colombia permitiendo que el concepto 123 de "impuestos repercutidos en línea" se reparta entre aquellas cuentas de familias / artículos que tengan ese impuesto.
- § Importación de los extractos bancarios basados en la norma de BANCOLOMBIA y la norma MULTICASH para realizar la conciliación bancaria según la norma N43 de España.

#### **Año 2014:**

- § Se ha añadido la validación del NIT.
- Se ha añadido el cuaderno bancario MultiCash para conciliación bancaria.

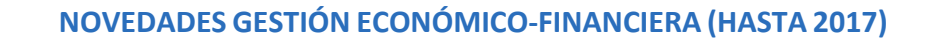

- § Se han adaptado las domiciliaciones bancarias a la casuística de cuentas en Colombia.
- Se han modificado los modelos de exógenas según sus requisitos y se han añadido los nuevos modelos 1011 y 1012.
- Nuevo informe de Retenciones en la fuente.
- § Nueva norma DISFON de conciliación bancaria para el Banco de Bogotá.

#### **Año 2013:**

**AD LIBRA** 

- Se han añadido los formatos de impresión de cheques para el Banco Davivienda, BBVA, Bancolombia y Banco de Bogotá.
- Nuevo informe de Libro Mayor según formato.
- Nuevo informe de Balance de Sumas y Saldos por NIT.
- Informe de Comprobante Fiscal Diario.

#### **Año 2012:**

- Nuevo tipo de retención con base mínima de aplicación con opción a configurarlo sólo para determinados clientes (Colombia).
- § Nuevos reportes de caja con ordenación secuencial por movimiento (Colombia).

#### 1.2.9 Mejoras relacionadas con la adaptación a la normativa de Ecuador

#### **Año 2017:**

- § Añadida la posibilidad de registrar en domicilio de pago el RUC (Registro Único de Contribuyentes) en Ecuador.
- Incluido el soporte de pagos al exterior mediante generación de fichero de pago al banco Pichincha (Ecuador).
- Incluida la funcionalidad de optimización y reacomodo en autorización de propuestas.
- Incorporada la posibilidad de encriptar el fichero que genera LIBRA de layout de pagos para el Banco Pichincha (Ecuador).
- § Añadida la posibilidad de obtener el sustento tributario de un artículo sin tener que parametrizar el cruce de grupo de balance, naturaleza, familia y centro de coste. Para ello, se incorpora unos parámetros para identificar si los documentos generados en ese grupo de balance son de crédito tributario o gasto. De utilidad para elaborar el Anexo Transaccional Simplificado (ATS) en Ecuador.
- § Incorporada la funcionalidad de timbrado de emisiones en Ecuador.
- § Incorporada la posibilidad de realizar emisión de órdenes de pago mediante transferencia utilizando un fichero plano según la norma del banco Pichincha.

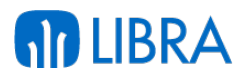

#### **Año 2016:**

- § Añadida la posibilidad de vincular el módulo de activos con el de maquinaria dando cumplimiento con las Normas Internacionales de Información Financiera (NIIF) del Ecuador.
- § Incorporada la posibilidad de realizar la gestión con la misma serie de numeración para notas de crédito y débito en Ecuador.
- § Añadida la posibilidad de utilizar una razón social para presentar en todos los documentos oficiales, así como la indicación del número de contribuyente especial en Ecuador.
- § Incorporación del soporte a la gestión de datos en línea de la Unidad de Análisis Financiero (UAF), es el órgano operativo del Consejo Nacional Contra el Lavado de Activos del Ecuador.

#### **Año 2015:**

- § Mejoras en el tratamiento de las retenciones de clientes en Ecuador, atendiendo a peajes y no peajes.
- Mejora en la gestión de peajes mediante la existencia de cuentas transitorias siguiendo el siguiente proceso: 1) la venta que se realiza diariamente contra una cuenta transitoria por peaje, 2) el cobro que lleva a bancos los saldos de las cuentas transitorias, y 3) el proceso de devolución de las retenciones de clientes individuales o cliente final. Los saldos de las cuentas transitorias serán cero al final del día y todos los peajes tienen sus asientos de contabilización respectivos.
- Incorporado el detalle de IVA por línea y sustento tributario cumpliendo con la legislación de Ecuador. En la contabilización de facturas de compras se traslada el detalle de impuestos por sustento tributario como detalle del registro de impuestos que servirá de base para la obtención del Anexo Transaccional Simplificado (ATS) del Ecuador.
- Mejora en la parametrización de facturas entre empresas relacionadas para el cálculo del precio en el análisis de precios unitarios (APU) del presupuesto, aplicando la condición de descontar el 8% del precio de los equipos que consumen combustible que establece la legislación de Ecuador.
- Incorporación de la posibilidad de numerar de asientos contables por Grupo de Balance Fiscal, utilizado en Ecuador.
- § Incorporación de campos específicos de "Sustento tributario" y "Sustentos del comprobante" (a definir por artículo) para cumplimiento con la legislación de Ecuador.
- § Modificación de los procesos de cálculo de impuestos de compras y de ventas para adaptarlos a la legislación de Ecuador.
- § Incorporación del cálculo del Impuesto a los Consumos Especiales (ICE) que grava a ciertos bienes (nacionales o importados) y servicios, detallados en la Ley de Régimen Tributario Interno de Ecuador.

§ Ampliación del campo "Tipo factura" a "Tipo de comprobante" que permite referir todos los tipos de comprobantes existentes autorizados en Ecuador.

# 1.2.10 Mejoras relacionadas con la adaptación a la normativa de otros países

# **Año 2017:**

**AD LIBRA** 

- § Incorporada la posibilidad de generar un formato archivo plano para envío de pagos adaptado a la norma de PAG\_BMSC del Banco Mercantil Santa Cruz en Bolivia.
- § Incorporada la posibilidad de generar el fichero plano para en Banco de GNB (Perú) desde la emisión de pagos por propuesta.

# **Año 2016:**

§ Adaptación a la nueva normativa de auditoría fiscal en Francia (LPF, *Livre des Procédures Fiscales*).

# **Año 2015:**

■ Adaptación de la normativa de facturación y contabilidad de la hacienda portuguesa (SAFT)

## **Año 2014:**

- § Mejoras en el proceso de ATE de Bases que determina las cuentas de ingreso/gasto origen de las bases imponibles de IVA.
- Se han incluido las fórmulas para generar el IBAN a partir de una cuenta nacional de Eslovaquia y Polonia.

## **Año 2013:**

- Se han incluido 2 nuevos formatos de pago MultiCash INT MT103 y MultiCash PLI Elixir 0 del banco ING Polaco para realizar pagos automáticos en Zlotys y Euros.
- Se ha incluido el formato GPC del banco VUB, análogo al N43 en España, para leer los ficheros de movimientos y conciliar las cuentas bancarias en Eslovaquia.
- Se ha creado el programa Generación Fichero Diario Exclusivo para Francia que genera un fichero a medida.

## **Año 2012:**

- Conciliación Bancaria Norma 43 Registro 25 para Portugal.
- Conciliación Bancaria Norma MT940 para Portugal (Norma 43 española).

## **Año 2010:**

- § Cumplimiento legislación portuguesa; presentación del formato XML según orden Nº 321-A/2007 del 26 de Marzo.
- Posibilidad de Importación y Conciliación bancaria con ficheros franceses.

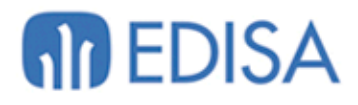

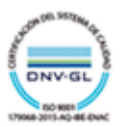

# **LATINOAMÉRICA**

COLOMBIA **ECUADOR** MÉXICO REP. DOMINICANA

# **ESPAÑA**

**MADRID BARCELONA** VALENCIA **VIGO** OVIEDO LAS PALMAS OURENSE (CENTRO I+D)

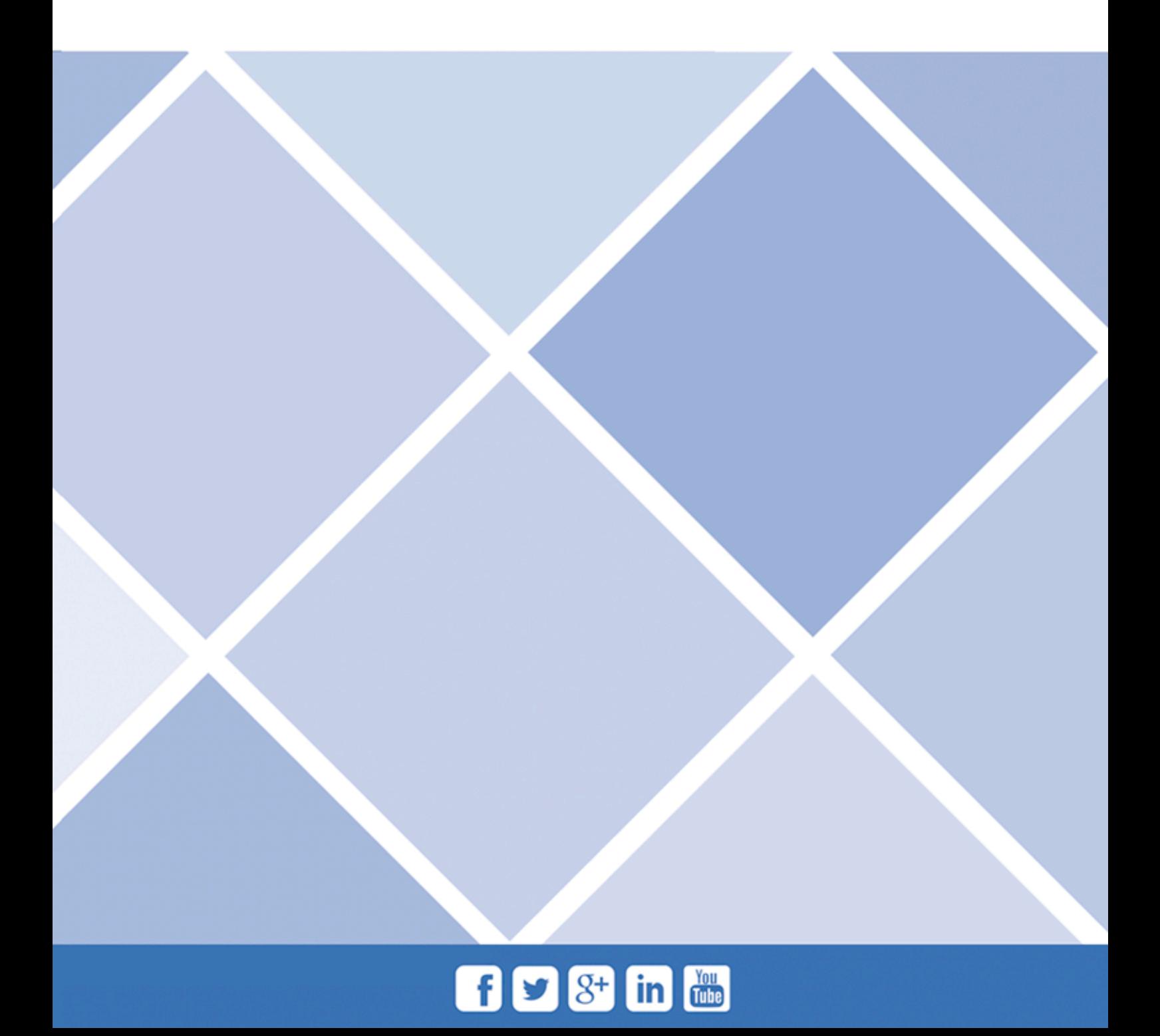